# **RECHERCHE OPERATIONNELLE ´**

Programmation Linéaire

(selon source : P. MOREL)

# Table des matières

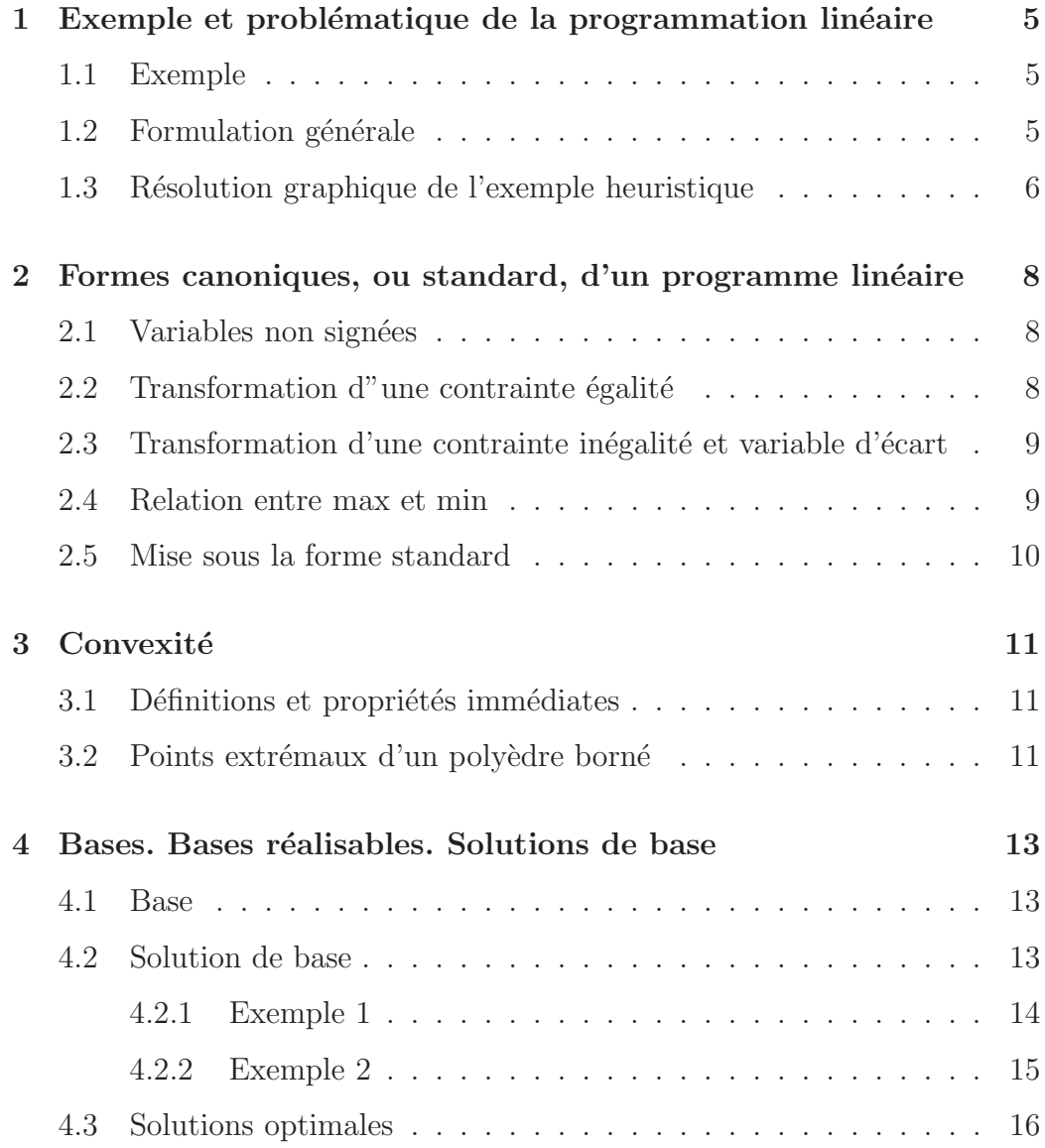

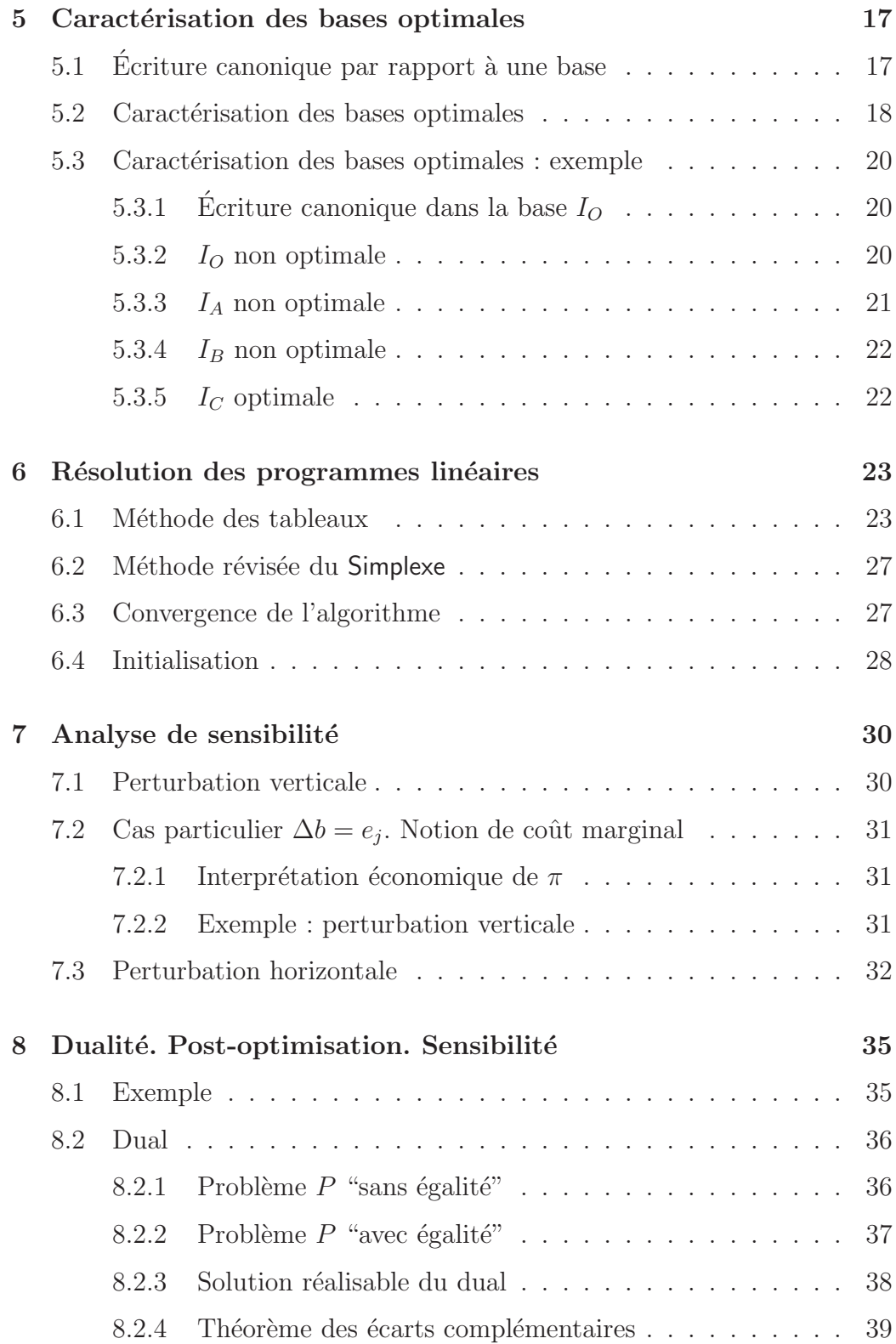

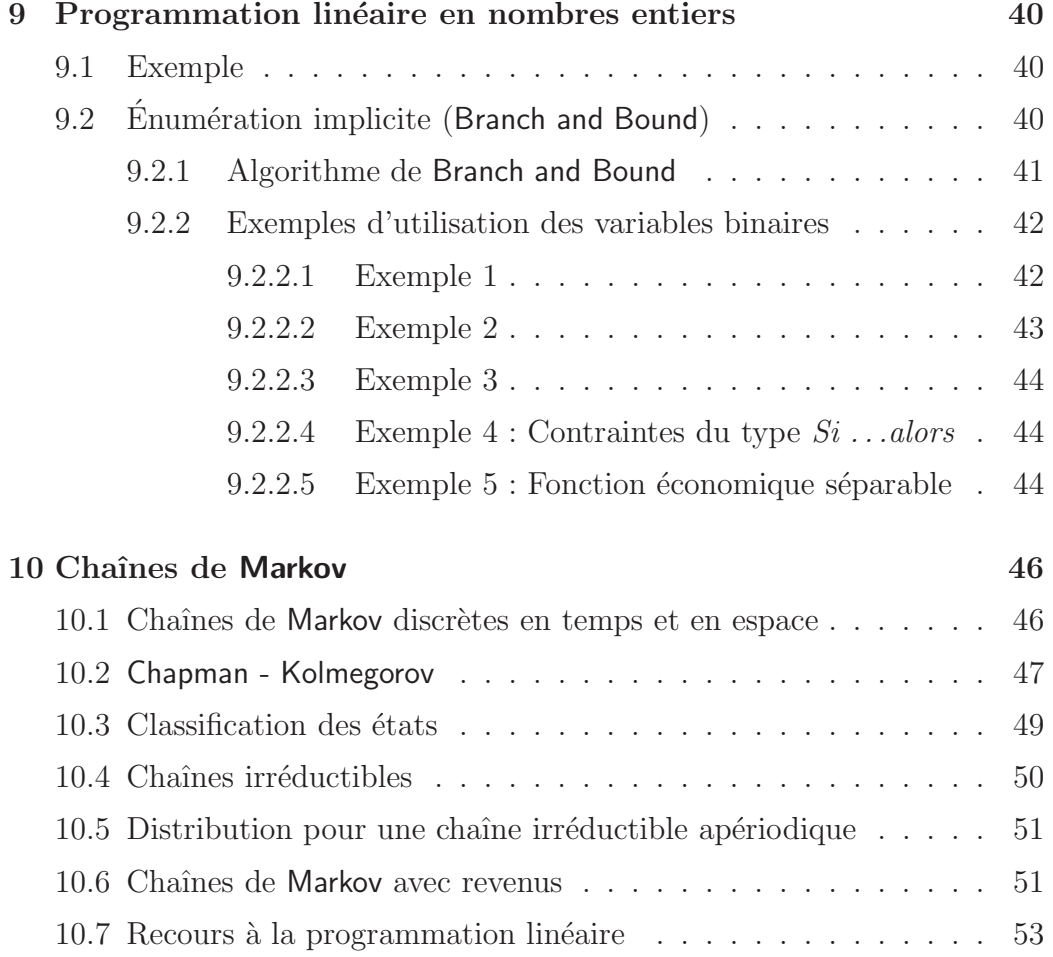

## **Chapitre 1**

# Exemple et problématique de la programmation linéaire

#### Exemple 1.1

Firme produisant du "A" et du "B", en utilisant du "M $1$ ", du "M $2$ " et du " $M_3$ ".

$$
\begin{array}{c|c|c}\n & A & B & Stokes \\
\hline\nM_1 & 2 & 1 & 8 \\
M_2 & 1 & 2 & 7 \\
M_3 & 0 & 1 & 3 \\
\hline\n\text{GAIN} & 4 & 5\n\end{array}
$$
\nMise en équations : \n
$$
\begin{cases}\nx_1 \rightarrow \text{Nbr de "A"} \\
x_2 \rightarrow \text{Nbr de "B"}\n\end{cases}
$$
\nBilan pour  $M_1, M_2, M_3$ : \n
$$
\begin{cases}\n(1) & 2x_1 + x_2 \leq 8 \\
(2) & x_1 + 2x_2 \leq 7 \\
(3) & x_2 \leq 3 \\
\text{critère } 4x_1 + 5x_2 = Z(x)_{\text{max}}\n\end{cases}
$$
\n

#### Formulation générale  $1.2$

$$
\begin{array}{ll}\n\text{(P)} & \begin{cases} \text{Max}Z(x) = < c, x > \\
\Omega \begin{cases} A.x & \leqslant & b \\
x & \leqslant & 0 \n\end{cases}\n\end{array}\n\end{array}
$$

#### **Remarques**

- $< c, x > =^+ c. x$
- $A \in \mathcal{M}_{m,n}(\mathbb{R}), b \in \mathbb{R}^n, c \in \mathbb{R}^n$  et  $x \in \mathbb{R}^n$
- $x \geqslant 0 \Leftrightarrow \forall i, x_i \geqslant 0$
- $\Omega = \{x \in \mathbb{R}^n / x \geqslant 0, A.x \leqslant b\}$  est l'ensemble des **solutions réalisables**
- On ne suppose pas *a priori* qu'il existe un maximum.

### **Remarques**

 $\Omega = \emptyset$  Le problème n'a pas de solution réalisable. **ex** :  $MaxZ(x) = x$  et  $\Omega = \{x/x \geqslant, x \leqslant -1\}$  $\Omega \neq \emptyset$  Le problème a une solution optimale.

**ex** :  $MaxZ(x) = x$  et  $\Omega = \{x/x \le 0\}$  $\Omega \neq \emptyset$  Z(x) est non bornée sur  $\Omega$ .

**ex** :  $MaxZ(x) = x$  et  $\Omega = \{x/x \ge 0\}$ 

## 1.3 Résolution graphique de l'exemple heu**ristique**

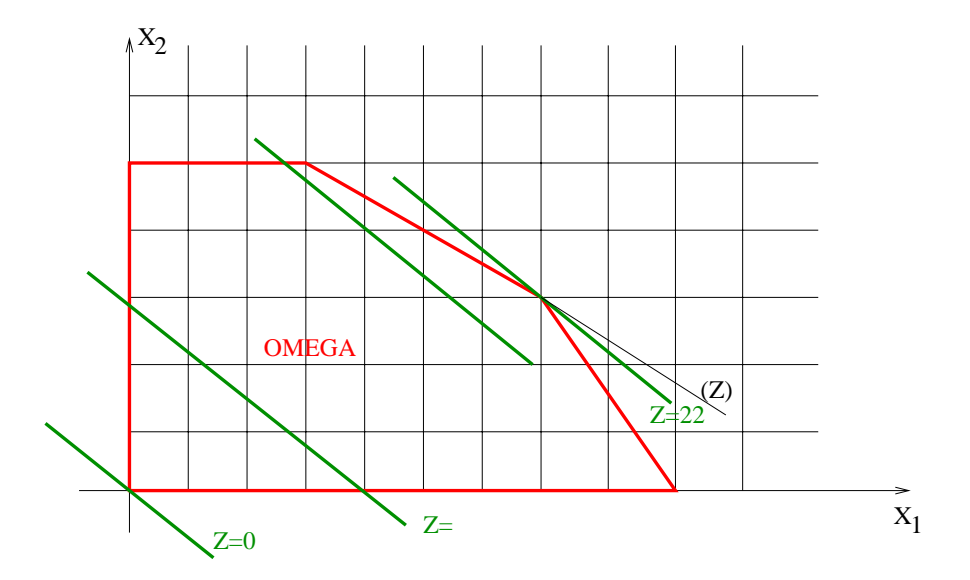

**Remarques**  $\Omega$  est l'intersection de  $\frac{1}{2}$  $\frac{1}{2}$  espaces. Donc :

 $- \Omega$  est polyédrique : facettes sommets

 $\Omega$  est connexe

On notera également que la solution n'appartient à l'intérieur de  $\Omega$ , mais à la frontière de  $\Omega.$ 

De plus, un des sommets de $\Omega$  est solution optimale.

Cependant, on peut très bien avoir une infinité de solutions optimales (dans ce cas il existe une solution optimale).

Il se peut également que  $\Omega$  ne soit pas borné. Dans ce cas, il n'existe pas de solution optimale à distance finie.

## **Chapitre 2**

# **Formes canoniques, ou standard, d'un programme** linéaire

## 2.1 Variables non signées

 $x \leq 0 \iff x = x' - x'' \quad \underline{et} \quad (x', x'') \geq (0, 0)^1$ 

## 2.2 Transformation d"une contrainte égalité

$$
a.x = b \iff (a.x \leq b) \underline{\quad et} \quad (-a.x \leq -b)
$$

<sup>1</sup>Au sens lexicographique

## 2.3 Transformation d'une contrainte inégalité et variable d'écart

$$
a.x \leq b \iff (a.x + s = b) \underbrace{\text{et}} (s \geq 0)
$$
  

$$
a.x \geq b \iff (a.x - \sigma = b) \underbrace{\text{et}} ( \sigma \geq 0 )
$$

## **2.4 Relation entre** max **et** min

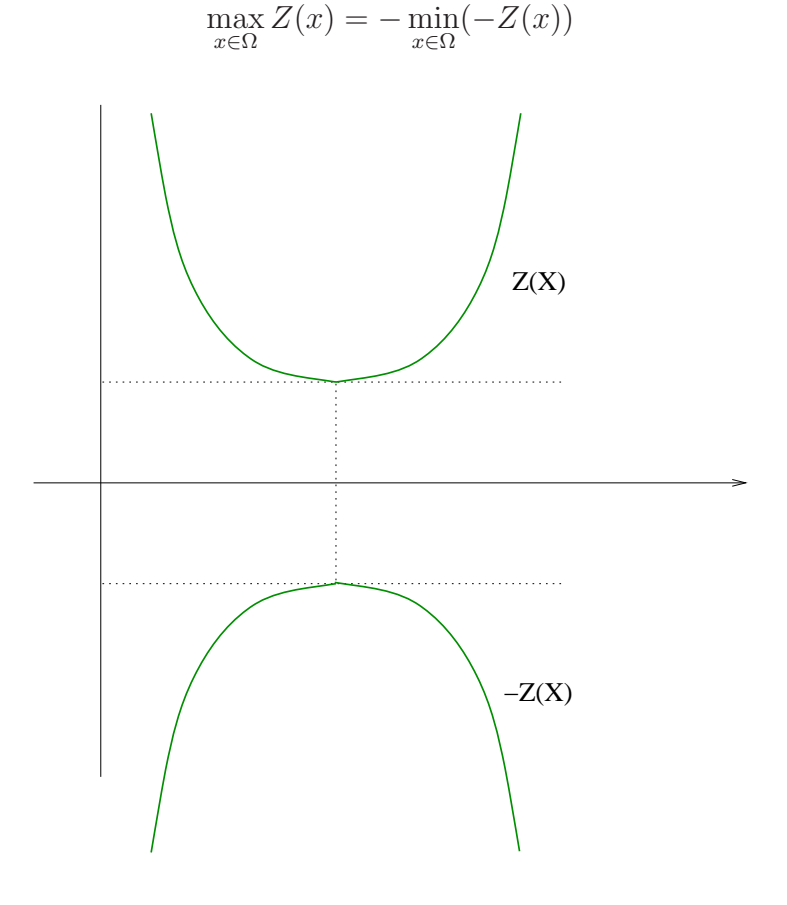

#### 2.5 Mise sous la forme standard

**Définition** 1 Un problème P est sous la forme standard ssi les "vraies" contraintes" sont toutes des égalités.

$$
\begin{array}{ll}\n\textbf{Exemple} & \begin{cases} x_1 - x_2 \geqslant 2\\ 2.x_1 + 3.x_2 \leqslant 4\\ -x_1 + 6.x_2 = 10\\ x_1 \geqslant 0\\ 5.x_1 - 3.x_2 = W_{min} \end{cases}\n\end{array}
$$

Ce qui donne :

$$
x_1 - x_2' + x_2'' - x_3 = 2
$$
  
\n
$$
2x_1 + 3x_2' - 3x_2'' + x_4 = 4
$$
  
\n
$$
-x_1 + 6x_2' - 6x_2'' = 10
$$
  
\n
$$
-5x_1 + 3x_2' - 6x_2'' = W_{max}
$$

Théorème 1 Tout problème linéaire peut être écrit sous forme canonique ou sous forme standard.

**<u>Définitions</u>** 2 On dit que  $x = (x_1, \ldots, x_n)$  est une solution du problème P si  $A.x = b$ 

Cette solution es dite **réalisable** si  $A.x = b$  et  $x \ge 0$ 

Une solution optimale de P est une solution réalisable qui donne à  $Z(x) = \langle x \rangle$  $c, x >$  une **valeur** minimale.

## **Chapitre 3**

## Convexité

## **3.1 Définitions et propriétés immédiates**

- C ⊂ R est convexe ssi  $\forall (x, y) \in C^2$ ,  $\forall \lambda \in [0, 1]$ ,  $\lambda.x + (1 \lambda).y \in C$
- [a, b] = {<sup>x</sup> <sup>∈</sup> <sup>R</sup><sup>n</sup>/∃<sup>α</sup> <sup>∈</sup> [0, 1] , x <sup>=</sup> α.a + (1 <sup>−</sup> <sup>α</sup>).b} est convexe
- $f_i(x) = \langle a_i, x \rangle$  est une forme linéaire sur  $\mathbb{R}$
- $A_{\alpha} = \{x/f_i(x) \leq \alpha\}$  est un convexe<sup>1</sup>
- L'intersection d'un nombre fini de convexes est convexe
- Un poly`edre convexe est l'intersection d'un nombre fini d'ensembles du type  $A_{\alpha}$

**Théorème 2** L'ensemble  $\Omega$  des solutions réalisables d'un programme linéaire est convexe.

### **3.2 Points extrémaux d'un polyèdre borné**

Étant donnés k points, soient  $x^i$ , dans R, on appelle combinaison linéaire convexe les x tels que :  $x = \sum$ k  $i=1$  $\lambda_i.x_i$  où  $\forall i \in [1, k]$ ,  $\lambda_i \geqslant 0$  et  $\sum$ k  $i=1$  $\lambda_i=1$ 

x est dit **point extrémal d'un convexe** (ou encore point anguleux, ou sommet) si  $\exists (x^1, x^2) \in C$ ,  $x^1 \neq x^2$   $\underline{et}$   $\exists \alpha \in [0, 1]$ ,  $x = \alpha \cdot x^1 + (1 - \alpha) \cdot x^2$ 

**Théorème 3** Tout point x d'un polyèdre convexe borné  $\Omega \subset \mathbb{R}^n$  est une combinaison linéaire des points extrêmes de  $\Omega$ .

 $^1\mathrm{Le}$  "<" peut être remplacé par "=" ou ">"

 $\bf{Remark} \; : \; {\bf{Dans}} \;$ le cas où  $\Omega$  est un polyèdre non borné, il existe un théorème analogue utilisant la notion de rayon extrémal.

## **Chapitre 4**

# **Bases. Bases réalisables. Solutions de base**

**Hypothèse** On suppose que dans le problème  $A.x = b$ , avec  $x \ge 0$  et  $Z_{max} = \langle c, x \rangle$ , la matrice  $A \in \mathcal{M}_{n,n}$  est de rang maximal.

### **4.1 Base**

Le m-uple ordonné  $I \subset \in [1, k]$ ,  $k \leq m$ , est une **base** si la matrice  $A_I \in \mathcal{M}_{m,m}$ , constituée des colonnes de A d'indice dans I, est régulière.

Le complément de *I* dans  $[1, m]$  est noté *J* et est le *hors base*.

On a donc :  $I \cup J = [1, m]$  et  $I \cap J = \emptyset$ 

Il existe au moins une base, puisque :  $\mathbf{rang}(A) = m$ 

Le nombre de bases est majoré par  $C$ .

## **4.2 Solution de base**

Soit  $I$  une base et  $J$  le hors base associé.

En partitionnant les matrices et les vecteurs suivant  $I$  et  $J$ , on peut écrire :

$$
A.x = b
$$
  
\n
$$
Z(x) = t
$$
  
\n
$$
A_1X_1 + A_2x_2 = b
$$
  
\n
$$
Z(x) = t
$$
  
\n
$$
C_1x_1 + t
$$
  
\n
$$
C_2x_2 + t
$$
  
\n
$$
C_3x_2 + t
$$

Toute solution de  $P$  vérifie :

(\*) 
$$
x_I + A_I^{-1}A_{J}A_{J}x_J = A_{J}^{-1}b
$$

On constate que si l'on fixe la valeur des variables hors base (*i.e.* les  $x_J$ ), on obtient un second membre fixé pour un système de Cramer, ce qui permet de déterminer les valeurs des  $x_I$ .

On appelle **solution de base** (associée à la base  $I$ ), la solution particulière de  $(\star)$  obtenue en posant  $x_J = 0$ . On a donc :  $x_I = A_I^{-1}b$ 

Une solution de base est dite **réalisable** si  $x_I = A_I^{-1}b \ge 0$ 

Une solution de base est dite **dégénérée** si  $x<sub>I</sub>$  a des composantes nulles.

**Remarque** : La dégénérescence est un phénomène assez fréquent dans certains problèmes qui imposent l'utilisation de variables entières, tels les problèmes de transport, de flots,  $etc \dots$ 

Ce phénomène est extrêmement rare quand les variables sont à composantes réelles.

Son étude étant plutôt complexe, elle ne sera pas abordée. Nous ferons ainsi l'hypothèse supplémentaire que toutes les solutions sont non dégénrées.

**Théorème 4** Soit  $\Omega = \{x \in \mathbb{R}^n / A.x = b \text{ et } x \geq 0\}$  un polyèdre convexe (qui peut ne pas être borné), ce polyèdre étant l'ensemble des so $lutions$  réalisables de  $P$ .

L'ensemble des points extrémaux de  $\Omega$  correspond à l'ensemble des solutions de base réalisables.

### **4.2.1 Exemple 1**

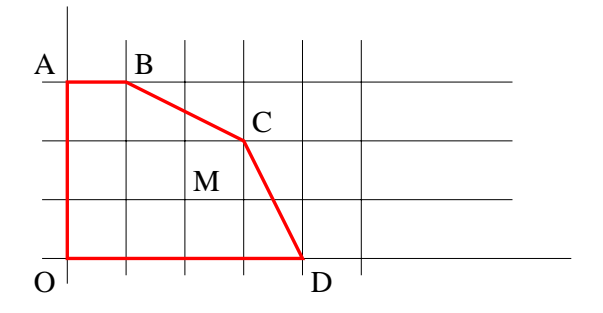

On a la matrice *A* suivante : 
$$
A = \begin{pmatrix} 2 & 1 & 1 & 0 & 0 \\ 1 & 2 & 0 & 1 & 0 \\ 0 & 1 & 0 & 0 & 1 \end{pmatrix}
$$

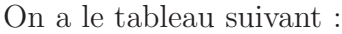

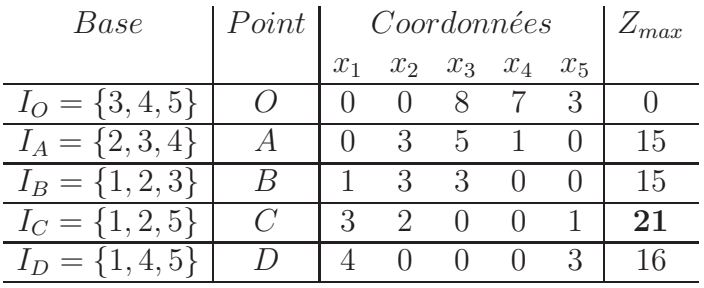

### **4.2.2 Exemple 2**

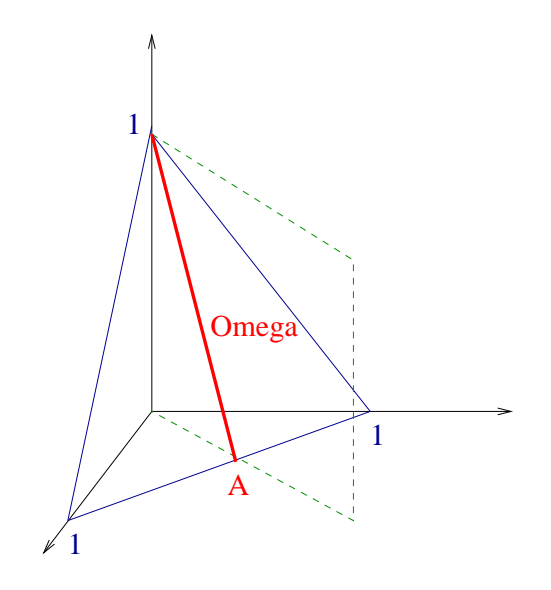

On  $a: \Omega = \{x \in \mathbb{R}^3 / x \geqslant 0, x_1 + x_2 + x_3 = 1\}$ On a les matrices  $A$  et  $b$  suivantes :  $A = \begin{pmatrix} 1 & 1 & 1 \\ 1 & -1 & 0 \end{pmatrix}$  et  $b = \begin{pmatrix} 1 & 1 \\ 0 & 1 \end{pmatrix}$  $\overline{0}$  $\setminus$ On obtient le tableau suivant :

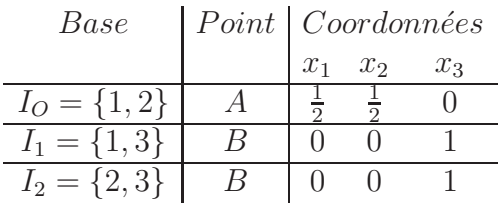

Il y a dégénérescence !

#### 4.3 Solutions optimales

**Théorème 5** Le maximum de la forme linéaire  $Z(x) = \langle c, x \rangle$  sur le polyèdre convexe  $\Omega = \{x/A.x = b \text{ et } x \geq 0\} \neq \emptyset \text{ est : }$ 

- $soit infini$
- soit fini et obtenu en au moins un point extrémal. Si le maximum est atteint en plusieurs points extrémaux, il est atteint pour tout point combinaison linéaire convexe de ces points extrémaux.

## **Chapitre 5**

# **Caractérisation des bases optimales**

## **5.1 Ecriture canonique par rapport ` ´ a une base**

Soit  $I$  une base et  $J$  le hors base associé. On peut alors écrire :

$$
\begin{cases}\nA_{\cdot I}x_I + A_{\cdot J}x_J = b \\
{}^{t}c_Ix_I + {}^{t}c_Jx_J = Z(x)\n\end{cases}
$$

Ainsi :  $\forall y \in \mathbb{R}^m$ ,  $\begin{cases} A_{\cdot I} x_I + A_{\cdot J} x_J &= b \\ ({}^t c_I - {}^t u A_{\cdot J}) x_I + ({}^t c_I - {}^t u_A A_{\cdot J}) x_J &= 2 \end{cases}$  $({}^{t}c_{I} - {}^{t}yA_{\cdot I})x_{I} + ({}^{t}c_{J} - {}^{t}y_{J}A_{\cdot J})x_{J} = Z(x) - {}^{t}yb$ 

Ce qui donne l'écriture canonique par rapport à une base suivante :

Pour la base  $I<sub>O</sub>$ 

$$
\begin{array}{ccccccccc}\n3 & 2.x_1 & + & x_2 & + & x_3 & = & 8\\
4 & x_1 & + & 2.x_2 & & + & x_4 & = & 7\\
5 & & x_2 & & & + & x_5 & = & 3\\
\hline\n& 4.x_1 & + & 5.x_2 & & & & = & Z_O(x)\n\end{array}
$$

$$
Pour\ la\ base\ I_D
$$

1 
$$
x_1 + \frac{1}{3}x_2 + \frac{1}{2}x_3 = 4
$$
  
\n4  $\frac{3}{2}x_2 - \frac{1}{2}x_3 + x_4 = 3$   
\n5  $x_2 + x_5 = 3$   
\n3.  $x_2 - 2x_3 = Z(x) - 16$ 

**Valeur de**  $Z(x)$  par diverses expressions :

– Si x coïncide avec  $M = (2, 1, 2, 2, 2)$ , x doit vérifier les contraintes :

$$
M = (2, 1, 3, 3, 2) \quad \underline{et} \quad Z(M) = 4 \cdot x_1 + 5 \cdot x_2 = 4 \times 2 + 5 \times 1 = 13
$$

Ou encore :  $Z_D(M) = 16 + 3 \cdot x_2 - 2 \cdot x_3 = 16 + 3 - 2 \times 3 = 13$ 

– Si x coïncide avec D, la solution de base est :  $Z_D = 16$  et  $Z_O = 4 \times 4 + 5 \times 0 = 16$ 

En choisissant y tel que  ${}^t c_I - {}^t y. A_{I} = 0$ , c'est à dire tel que :  ${}^t \pi A_{I} = {}^t c_I {}^1$ , on obtient :  $\begin{cases} x_I + A_I^{-1}A_J x_J = A_I^{-1} \\ ({}^t c_J - {}^t \pi A_J) x_J = Z(x) - {}^t \pi b \end{cases}$ 

C'est l'écriture canonique par rapport à la base I.  $Z(x)$  s'exprime à l'aide d'une constante qui dépend de la base et des variables hors base.

#### **Remarques** :

On obtient le même résultat en éliminant  $c_I$ .

Par une lecture directe, on obtient la solution de base associée à  $I$  et la valeur correspondante du critère.

### **5.2 Caractérisation des bases optimales**

**Théorème 6** Soit le vecteur  $\pi$  définit par :  ${}^t\pi A$ .<sub>I</sub> =  ${}^t c_l$ 

Une condition nécessaire et suffisante en l'absence de dégénérescence pour que I soit optimale est :  ${}^t\overline{c}_J = {}^t c_J - {}^t \pi A$ .  $J = {}^t c_J - {}^c_I A$ .  $I^1 A$ .  $J \leq 0$ 

#### **Preuve**

#### **Condition suffisante** :

On sait que :  $Z(x) = {}^{t}\pi b + {}^{t}c_{J}x_{J}$ . Donc, sur la solution  $x^{*}$  de base associée à I on a :  $Z(x) = Z^* = {}^t\pi b$ Pour  $x \in \Omega - \{x^*\}$ , on obtient :  $Z(x^*) = Z^* + {}^t\overline{c}_J x_J$  avec  ${}^t\overline{c}_J \leq 0$  et  $x \geq 0$ Ainsi:  $\forall x \in \Omega$ ,  $Z(x) \leqslant Z(x^*)$ 

 $1\pi$  est le vecteur multiplicatif

#### **Condition nécessaire** :

Montrons que, s'il existe s tel que  $\overline{c}_s > 0$ , on peut mettre en évidence une solution meilleure.

A partir de la solution de base  $x^0 = [x_I^0, x_J^0] = [A_I^{-1}b, 0]$ , envisageons un déplacement dans lequel seule  $x_s$ , pour les variables hors base, est autorisée à prendre une valeur strictement positive, soit  $\theta$ .

Le point  $x = [x_I, X_J]$  ainsi obtenu vérifie :  $x = x_J^0 + \theta.e_s = \theta.e_s$ 

 $\theta$ doit par ailleurs être choisi de sorte que  $x$ reste réalisable, c'est à dire :  $x_I = \underline{A}_{I} - 1b - A_{I}^{-1}A_{J}x_J$  et  $x_I \ge 0$ 

On définit  $\overline{A}_{J} = A_{I}^{-1} A_{J}$ ,  $\overline{b} = A_{I} - 1b$ .

On doit donc avoir :  $x_i = \overline{b} - \theta \overline{A}_s \geqslant 0$ 

Si  $\overline{b} > 0$  (hypothèse de non dégénérescence),  $\theta$  (> 0) peut être choisi assez petit pour que  $x_I$  demeure positif. On obtient alors :

$$
Z(x) = Z(x0) + t \overline{c}_J x_J = Z(x0) + \thetat \overline{c}_J e_{Z(x)} = Z(x0) + \theta \overline{c}_s > Z(x0)
$$

#### Ainsi, I **n'est pas optimale**.

**Corollaire 7** Soient I<sup>\*</sup> une base quelconque et  $x^* = [x_I^*, x_J^*]$  la solution de base correspondante. On définit le vecteur multiplicateur  $\pi$  par :  ${}^t\pi = {}^t c_I A^{-1}$ et le vecteur coût relatif associé :  ${}^t\overline{c}_J = {}^t c_J - {}^t\pi A$ .

- S'il existe une variable hors-base  $x_e$  telle que  $\overline{c}_e > 0$ , on a alors :
- soit on peut augmenter indéfiniment la valeur de  $x_e$  sans sortir de l'ensemble de solutions réalisables et on a alors :  $Z(x) \longrightarrow +\infty$
- $-$  soit on émet en évidence une autre base  $I$  et une autre solution de base réalisable  $\hat{x}$  telle que :  $Z(\hat{x}) > Z(x^*)$

#### **Preuve**

Comme dans la démonstration du théorème précédent, considérons pour la solution  $x = [x_I, x_J]$  une déplacement défini par :

$$
x_J = x_J^0 + \theta.e_e = \theta.e_e \qquad \underline{et} \qquad x_I = \overline{b} - \theta.\overline{A}.
$$

Notons  $\overline{a}_{ie}$ , pour *i* variant dans [1, m], les composantes de  $\overline{A}_{e}$ . Il y a alors deux cas :

**Cas**  $1 : A_{e} \leqslant 0$ 

Alors  $x_e$  peut prendre une valeur aussi grande que l'on veut et on aura toujours :  $x_I \geqslant 0$ 

Comme  $Z(x) = Z(x^0) + \theta \cdot \overline{c}_e$ , avec  $\overline{c}_e > 0$ , on a bien la valeur de Z qui tend vers  $+\infty$ 

**Cas 2** :  $\exists i \in [1, m]$ ,  $\overline{a}_{ie} > 0$ 

Dans ce cas,  $\theta$  ne peut pas augmenter indéfiniment. La plus grande valeur possible pour  $\theta$  est :  $\theta_{max} = \hat{\theta} = \text{min}$  $i \in [1,m]$  $b_i$  $\overline{a}_{ie}$  $=\frac{b_s}{\Box}$  $\overline{a}_{rs}$ La nouvelle solution,  $\hat{x}$  a pour composantes :  $\begin{cases} \hat{x}_J = \hat{\theta} \cdot e_e \end{cases}$  $\hat{x}_I = \overline{b} - \hat{\theta} \cdot \overline{A} \cdot_e$ On remarque que si le minimum obtenu est unique (non dégénérescence),

la nouvelle solution a exactement m composantes strictement positives.  $\hat{x}$  est donc une solution de base associée à :  $\hat{I} = (I - \{s\}) \cup \{e\}$ 

**Remarque** On passe d'une base à une autre dite *adjacente* : on échange deux indices.

### **5.3** Caractérisation des bases optimales : exemple

### **5.3.1 Ecriture canonique dans la base**  $I<sub>O</sub>$

3 
$$
2.x_1 + x_2 + x_3 = 8
$$
  
\n4  $x_1 + 2.x_2 + x_3 + x_4 = 7$   
\n5  $x_2 + x_5 = 3$   
\n4  $x_1 + 5.x_2 = 20(x)$   
\nOn a alors: 
$$
\begin{cases} I_O = \{3, 4, 5\} \\ x_3^0 = 8 \\ Z_0 = 0 \end{cases} x_4^0 = 7 \qquad x_5^0 = 3 \qquad x_1^0 = x_2^0 = 0
$$

### **5.3.2** I<sub>O</sub> non optimale

Laissons "grandir"  $x_2$  en maintenant les "autres" hors base à 0. On a alors un système réduit :  $\sqrt{ }$  $\int$  $\overline{\mathcal{L}}$  $x_2 + x_3 = 8$  $2.x_2 + x_4 = 7$  $x_2 + x_5 = 3$ 5. $x_2 = Z(x)$ Ou encore :  $\sqrt{ }$  $\int$  $\overline{\mathcal{L}}$  $x_3 = 8 - x_2 \geqslant 0$  $x_4 = 7 - 2.x_2 \geqslant 0$  $x_5 = 3 - x_2 \geqslant 0$  $Z(x) = 5.x_2$ 

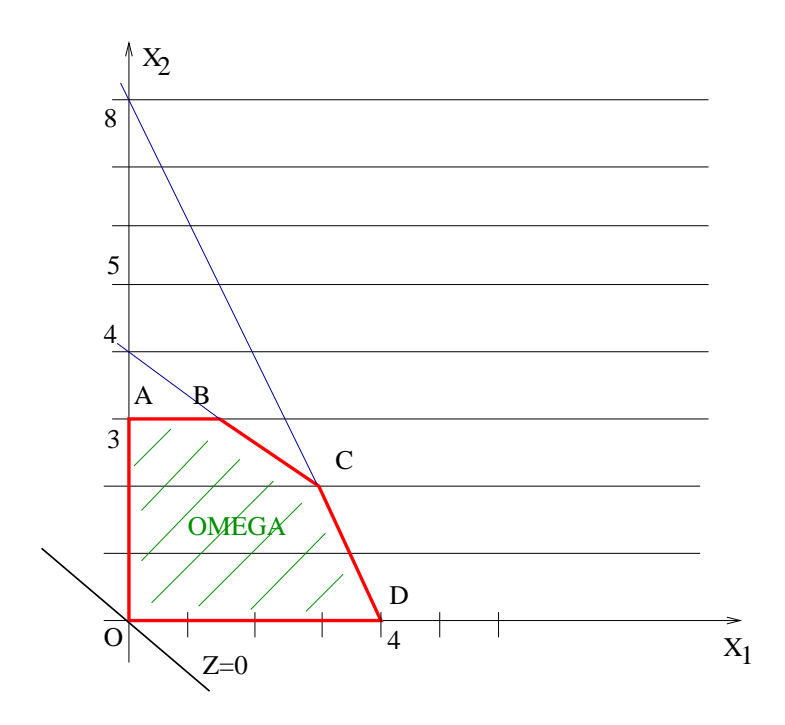

Si  $x_2$  grandit à partir de zéro, le point géométrique représentatif de la la solution glisse le long de l'arrête  $OA$ .

Si  $x_2$  croît,  $x_3, x_4, x_5$  décroissent, mais on doit tout de même les maintenir positives!! Graphiquement, on constate que l'on compare la valeur que l'on peut admettre pour  $x_2$  par rapport à chaque contrainte. La contrainte la plus sévère fixe la valeur maximale que l'on peut admettre :  $x_2=3 \Rightarrow x_5=0$ 

On provoque un changement de base :

$$
I_0 = (\{3, 4, 5\} - \{5\}) \cup \{2\} = I_A = \{3, 4, 2\}
$$

#### $I_A$  non optimale 5.3.3

Écriture canonique par rapport à  $I_A$ :

$$
\begin{cases}\n2.x_1 + x_3 - x_5 = 5 \\
x_1 + x_4 - 2.x_5 = 1 \\
+ x_5 = 3 \\
\hline\n4.x_1 - 5.x_5 = Z(x)\n\end{cases}
$$

Laissons croître  $x_1$  en laissant  $x_5 = 0$ . Le système réduit devient :

$$
\begin{cases}\n2.x_1 + x_3 = 5 \\
x_1 + x_4 = 1 \Rightarrow \begin{cases}\nx_3 = 5 - 2.x_1 \ge 0 \\
x_4 = 1 - x_1 \ge 0 \\
x_2 = 3\n\end{cases}\n\end{cases}
$$

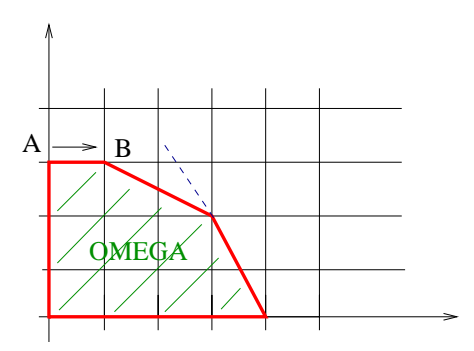

On remarque que l'on "glisse" le long de la troisième contrainte jusqu'en  $\,$  $B$ .

## 5.3.4  $I_B$  non optimale

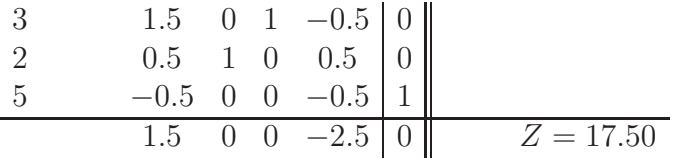

## 5.3.5  $I_C$  optimale

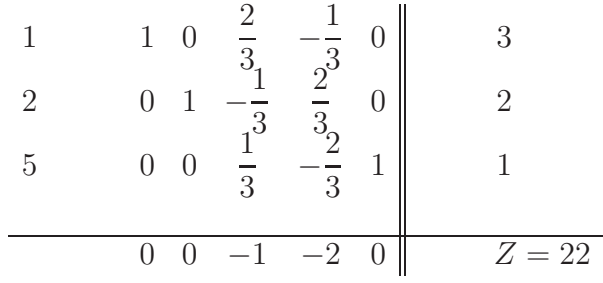

# **Chapitre 6**

# **R´esolution des programmes lin´eaires**

On suppose dans un premier temps connaître une base  $I$  réalisable.

## **6.1 M´ethode des tableaux**

On présente l'énoncé sous la forme suivante :

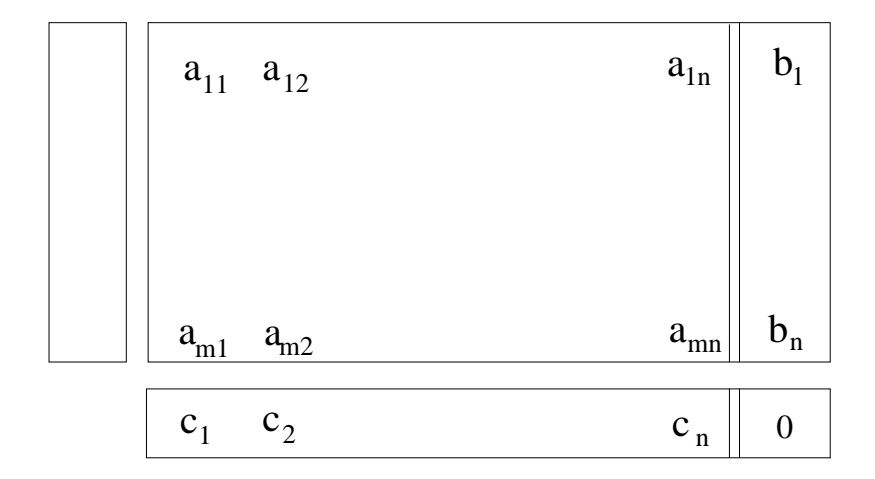

Supposons pour simplifier que  $I = \{1\}$ . En prémultipliant le tableau

 $\sqrt{2}$ 

précédent par la matrice régulière par bloc :  $\;$  $\begin{array}{c}\n\end{array}$ 

$$
A_{I}^{-1}
$$
 0  
 $t_{\pi} = {}^{t}c_{I}A_{I}^{-1}$  1

 $\setminus$ 

on obtient l'écriture canonique par rapport à  $I$ , soit :

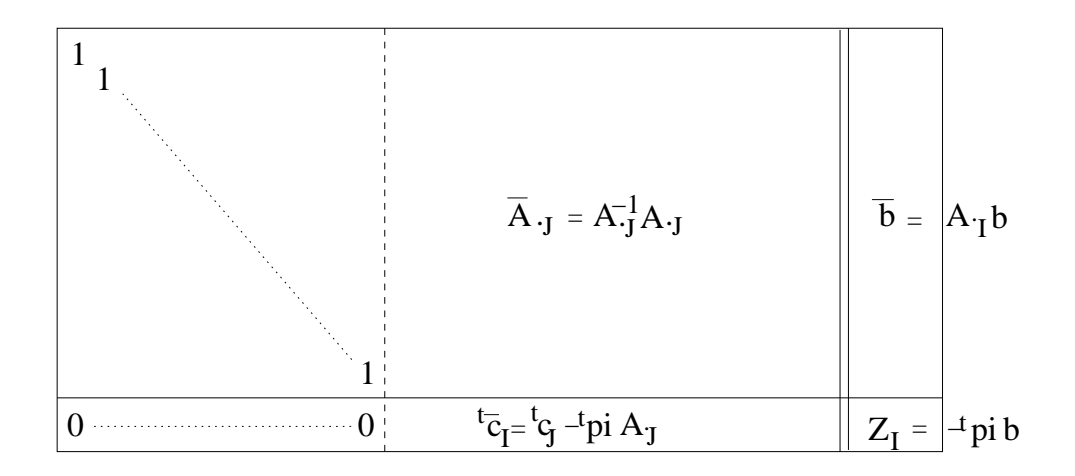

Par lecture directe, on connaît :

- la valeur du critère sur la base :  $Z_I$
- les composantes de la solution de base
- $-$  le vecteur coût relatif pour I

#### De plus, on sait si on se trouve à l'optimum.

∘ Si  $\frac{t_{\overline{C}}}{s}$  il faut utiliser un changement de base. On suppose par exemple :  $\overline{c}_e > 0$ .

 $\circ$  On teste la colonne  $A_e$ . Si  $\forall i$ ,  $\overline{a}_{ie} \leqslant 0$  : fin  $Z \to \infty$ 

- On forme les quotients  $\frac{b_i}{\overline{a}_{ie}}$
- $\circ\,$  On détermine le plus petit. Soit s tel que :  $\frac{b_s}{\cdot}$  $\frac{\sigma_s}{\overline{a}_{se}} = \min_{\overline{a}_{ie} > 0}$  $b_i$  $\overline{a}_{ie}$ 
	- (s est dite ligne du pivot, car la variable  $r = I(s)$  va sortir de la base)
- On doit effectuer un changement de base et obtenir l'´ecriture canonique par rapport à la nouvelle base :  $x_e$  vient remplacer  $x_s$ . Ceci correspond

à la permutation du tableau par la matrice dite de pivotage suivante :

$$
\begin{pmatrix}\n1 & -\frac{a_{1e}}{a_{se}} \\
\vdots & \vdots \\
1 & -\frac{a_{(s-1)e}}{a_{se}} \\
\frac{a_{se}}{1} \\
-\frac{a_{(s+1)e}}{a_{se}} \\
\vdots & \ddots \\
-\frac{a_{me}}{a_{se}} \\
0 & \dots & 0 \\
-\frac{c_e}{a_{se}} \\
0 & \dots & 0\n\end{pmatrix}
$$

Remarque Le changement de base ne se réalise pas pratiquement par le produit matriciel, mais par les formules élémentaires du type de Gauss.

Remarque Sur le tableau final du simplexe, on peut lire une quantité importante d'informations.

Supposons que le problème s'écrive : 
$$
\begin{cases} Ax \leq b \\ x \geq 0 \\ Z_{max} = \langle c, x \rangle \end{cases}
$$

Il se transforme en :

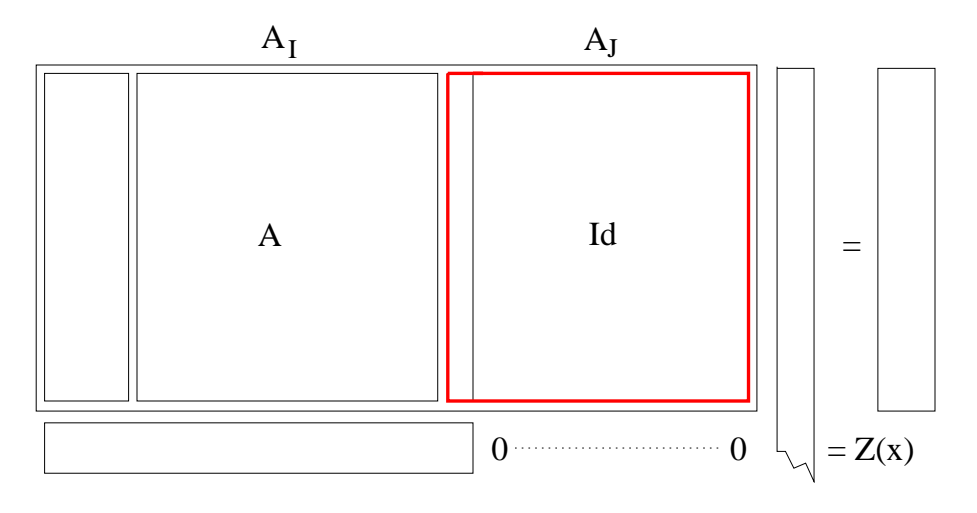

Le tableau final est obtenu par une prémultiplication par  $A_I^{-1}$ :

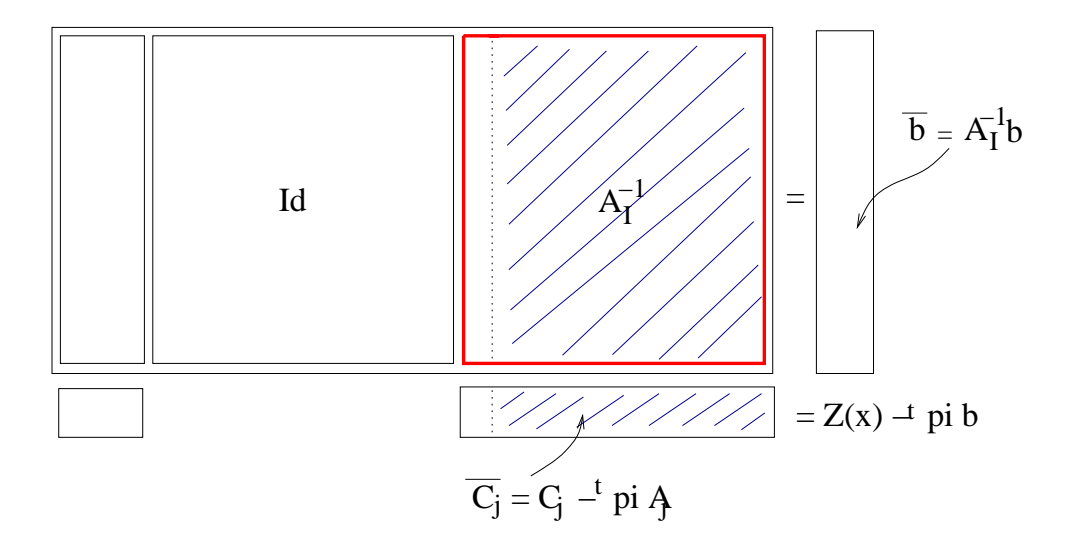

Remarquons que :

- 1. A la place de la matrice identité correspondant aux variables d'écart, on a :  $A_{\cdot I}^{\;-1}$
- 2. A la place de  $A_{\cdot I}$ , on a : Id
- 3. A la place de  $A_{\cdot J}$ , on a :  $A_{\cdot J}^{-1}A_{\cdot J}$
- 4. Dans la ligne du critère, sous les variables d'écart, on a :  $-t\pi$ En effet, on doit avoir :  $\overline{c}_j = c_j - {}^t \pi A_{\cdot j}$ . Or :  $c_j = 0$  et  $A_{\cdot j} = e_l$ Donc :  $\overline{c_j} = -\pi_l$

## **6.2 M´ethode r´evis´ee du Simplexe**

Le but est, contrairement à la méthode des tableaux, de revenir pour chaque itération de l'énoncé. Par ailleurs, on essaie de minimiser les calculs.

- On a l'algorithme suivant :
- a Lire  $A, b, c$
- Lire *I* base telle que :  $A_{I}^{-1}b \geqslant 0$
- $k \leftarrow 0$
- b  $k \leftarrow k + 1$
- c A l'itération k, soit I la base courante. Soit  $x = [x_I, x_J]$  la solution de base associée.

Calculer :

$$
\overline{b} = A_{\cdot I}^{-1} b
$$
  
\n
$$
{}^{t}\pi = {}^{t}c_{I}A_{\cdot I}^{-1}
$$
  
\n
$$
{}^{t}\overline{c}_{J} = {}^{t}c_{I} - {}^{t}\pi A_{\cdot J}
$$

- d Si  $\overline{c}_J \leqslant 0$ , <u>FIN</u> (l'optimum est atteint) Si : ∃e,  $\overline{c}_e > 0$ , aller étape suivante.
- e Calculer :  $\overline{A}_{e} = A_{I}^{-1}A_{e}$ Si  $A_{e} \leqslant 0$ , <u>FIN</u>, l'optimum est non borné. Sinon, calculer s tel que :  $\frac{b_{se}}{ }$  $\overline{a}_{se}$  $=$  min  $i \in [1,m]$  $b_i$  $\overline{a}_{ie}$  $r = I(s)$
- f La nouvelle base est :  $I \leftarrow (I \{r\}) \cup \{e\}$ Retourner en b

## **6.3 Convergence de l'algorithme**

**Théorème 8** Sous l'hypothèse de non dégénérescence, l'algorithme primal  $du$  simplexe converge en un nombre fini d'itérations.

#### Démonstration

Il existe un nombre fini de bases (majoré par  $C_n^m$ ). Sur une base de Z, on prend une valeur fixée, soit  $Z_I$ .

Le changement de base provoque une augmentation stricte de Z. Ainsi, une base déjà visitée ne pourra pas être utilisée une seconde fois.

**Remarque** Les problèmes soulevés par la dégénérescence sont faciles à régler en pratique. Le plus souvent, on ne fait rien. On soit donner des règles qui font que même en présence de dégénérescence, l'algorithme termine.

Ainsi, on peut supposer que l'on a :

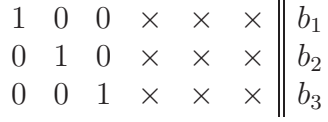

Si tous les  $b_i$  sont positifs, la base est réalisable. Si l'un au moins est négatif, on doit avoir recours à la technique des variables artificielles.

On associe au problème  $(P)$  le problème  $(PA)$ :  $\sqrt{ }$  $\int$  $\overline{\mathcal{L}}$  $Ax + y = b$  $x, y, b \geqslant 0$  $\overline{Z}_{max} =  -M. \sum_{i=1}^{m}$  $i=1$  $y_i$ 

avec  $M$  une constante très grande.

On résout le problème  $(P A)$ , la base de départ étant celle des colonnes de y. Le fait que chaque  $y_i$  ait un coût −M assure que l'algorithme tente de faire sortir les variables artificielles de la base. Quand chaque  $y_v$  est hors base, on est, de fait, en train de résoudre le problème  $(P)$ .

## **6.4 Initialisation**

Souvent, la base de départ n'est pas en évidence. Par ailleurs, tout au long de l'exposé nous avons supposé que  $rang(A) = m$ , où  $A \in \mathcal{M}_{m \times n}$ .

La phase d'initialisation a un double but :

- 1. fournir un système de contraintes non redondantes, c'est à dire vérifier que  $rang(A) = m$ , ou indiquer les contraintes à supprimer.
- 2. fournir une base de départ.

Par des pivotages successifs, il est clair qu'on peut se ramener à la forme suivante pour le tableau :

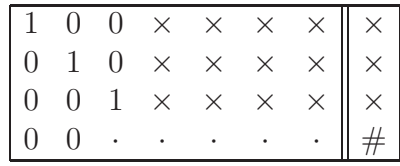

Si une ligne i de 0 apparaît, soit le second membre  $b_i = 0$ , auquel cas la contrainte *i* est redondante et on la supprime, soit  $b_i \neq 0$  et l'ensemble des contraintes est vide.

# **Chapitre 7**

## Analyse de sensibilité

On veut une étude analytique de la solution et de la valeur du critère sous une variation des données.

## **7.1 Perturbation verticale**

On envisage le problème  $P(\Delta b)$ , en ayant à notre disposition la solution du problème  $P(0) = P$ :  $\sqrt{ }$  $\int$  $\sqrt{2}$  $Ax = b + \Delta b$  $x \geqslant 0$  $Z_{max} =$ 

On recrée le problème dans la base du problème non perturbé.

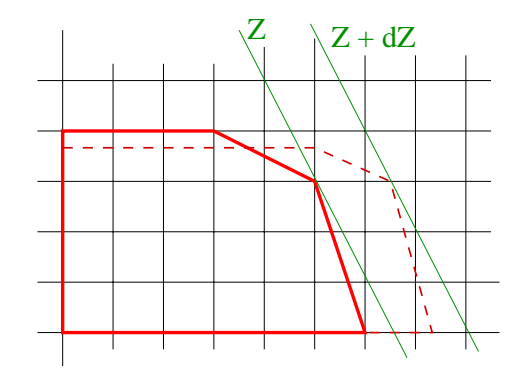

On écrit  $P(\Delta b)$  sous la forme canonique dans la base optimale de  $P(0)$ , soit I. En effet, si  $\Delta b$  est suffisamment petit, la base optimale de  $P(0)$  l'est  $\acute{\text{e}}$ galement pour  $P(\Delta b)$ .

Remarquons que cette base étant fixée, le vecteur  $c_I$  est invariant, de même que  $A_{I}$ . En effet, si on écrit  $P(\Delta b)$  dans la base B, on a :

 ${}^{t}\pi = {}^{t}c_{I}A_{\cdot I}^{-1}$  <u>et</u>  ${}^{t}\overline{c}_{J} = {}^{t}c_{J} - {}^{t}\pi A_{\cdot J}$ 

D'où l'écriture suivante pour  $P(\Delta b)$  :  $\begin{cases} x_I + A_I^{-1}A_J x_J = A_I^{-1} (b + \Delta b) \\ (b + \Delta b) & I \end{cases}$  $({}^{t}c_{J} - {}^{t}\pi A_{J})x_{J} = Z(x) - {}^{t}\pi(b + \Delta b)$ 

On en conclut que si I est restée réalisable<sup>1</sup>, alors I demeure optimale. Lorsque l'on a des valeurs de  $\Delta b$  qui laissent *I* optimale et qui annulent  $x_J$ , on a pour valeur du critère :  $Z[x(\Delta b)] = Z[x(0)] + {}^{t} \pi \Delta b$ 

De manière imagée, on peut écrire la formule :  $\frac{\partial Z}{\partial b} = {}^{t} \pi$ 

## **7.2** Cas particulier  $\Delta b = e_j$ . Notion de coût **marginal**

On suppose augmenté le vecteur  $b$  sur une seule composante et d'une seule unité.

L'augmentation du critère sera donc de :  $\Delta Z = {}^t\pi e_j = \pi_j$ 

Cette quantité est directement lisible sur le tableau final.

### **7.2.1** Interprétation économique de π

Il s'agit du **coût marginal du** *i***ème bien**, c'est à dire le prix du marché d'une unité du *i*ème bien.

<sup>&</sup>lt;sup>1</sup>C'est à dire si :  $A.7^{-1}(b + \Delta b) \ge 0$ 

### **7.2.2 Exemple : perturbation verticale**

Soit le tableau terminal suivant :

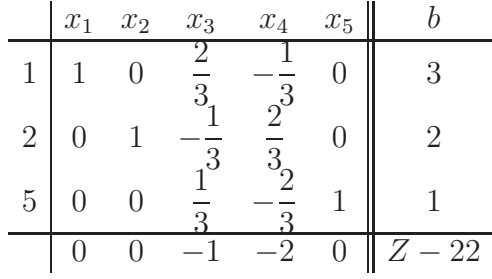

Si on accroît le stock de  $M_1$  de une unité, soit si  $b_1$  est augmenté de  $1$  $(b_1 = 8 \rightarrow b_1 = 9)$ , et que l'on relance le simplexe, on obtient :

$$
\overline{x}_1 = 3 + \frac{2}{3}
$$
  $\overline{x}_2 = 2 - \frac{1}{3}$   $\overline{x}_5 = 1 + \frac{1}{3}$   $\overline{x}_3 = \overline{x}_4 = 0$   
 $\overline{Z} = 23 = 22 + 1$ 

Voulant augmenter notre profit de 5 unités ( $Z \leftarrow Z + 5$ ), on décide d'augmenter le stock de  $M_1$  de 5 unités :  $\tilde{b}_1 = b_1 + 5 = 8 + 5 = 13$ . On cherche à savoir quelle variation sur le stock de  $M_1$  maintient la "même production"<sup>2</sup>.

$$
x_I(\Delta b) = A_{I}^{-1}(b + \Delta b \times \alpha)
$$
  
\n
$$
= A_{I}^{-1}b + A_{I}^{-1}\Delta b \times \alpha
$$
  
\n
$$
= \begin{pmatrix} 3 \\ 2 \\ 1 \end{pmatrix} + \begin{pmatrix} \frac{2}{3} \\ -\frac{1}{3} \\ -\frac{1}{3} \end{pmatrix} \times \alpha
$$
  
\nOn en default : 
$$
\begin{cases} 3 + \frac{2 \cdot \alpha}{\alpha^3} \geq \alpha \geq -\frac{9}{2} \\ 2 - \frac{\alpha^3}{3} \Rightarrow \alpha \leq 6 \end{cases}
$$
  
\nOn voit donc :  $\alpha \in \left[-\frac{9}{2}, 3\right]$  et que :  $M_1(\alpha) \in \left[\frac{7}{2}, 11\right]$ .  
\nOn aura alors :  $Z(\alpha) = 22 + {}^t\pi \alpha$ . $\Delta b = 22 + \alpha$ . $1 = 22 + \alpha \Rightarrow Z \in [17, 5; 25]$ 

<sup>2</sup>Cas où :  $\Delta b =$  $\sqrt{2}$  $\sqrt{2}$ 1  $\overline{0}$  $\overline{0}$ ⎞  $\overline{I}$ 

## **7.3 Perturbation horizontale**

On envisage le problème  $P(\delta c)$ , en ayant la solution complète de  $P(0)$ :

$$
\begin{cases}\nAx = b \\
x \ge 0 \\
\overline{Z}_{max} =
$$

La technique est d'écrire  $P(\delta c)$  dans la base optimale de  $P(0)$ .

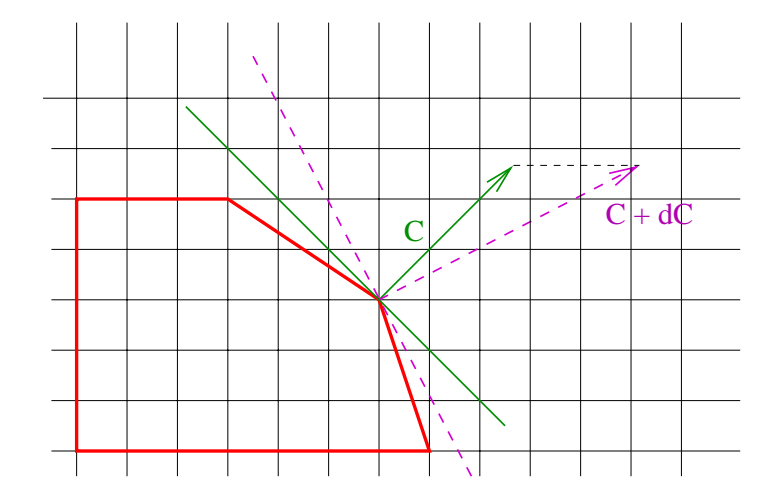

**Paramétrage d'un coefficient**  $c_i$ ,  $i \in I$ 

 $c \to c + \delta c.$  On a donc également :  $\pi \to \pi + \delta \pi$ Donc:  $c_B + \delta c_B = {}^t(\pi + \delta \pi) . B_I \Rightarrow {}^t c_B = {}^t \pi B_I \quad et \quad {}^t \delta c_B = {}^t \delta \pi B_I$ Et donc :

$$
{}^{t}\tilde{c}_{N} = {}^{t}(c_{N} + \delta c_{N}) - {}^{t}(\pi - \delta \pi) \times N = {}^{t}c_{N} - {}^{t}\pi N \cdot J + {}^{t}\delta c_{N} - {}^{t}\delta \pi \cdot N
$$

$$
{}^{t}\tilde{c}_{N} = {}^{t}\overline{c}_{N} + {}^{t}\delta c_{N} - {}^{t}\delta c_{N}B^{-1} \cdot N
$$

Ainsi :  $\tilde{c}_j = \overline{c}_j + \delta c_j - {}^t c_B \overline{A}$ .

Dans le cas particulier où  $\delta c$  est contenu dans  $\delta c_j$ , on a :  $\Delta c_l = 0$  et donc :  $\tilde{c}_j = \overline{c}_j + \delta c_j$ 

#### **Exemple de perturbation horizontale**

Supposons que le gain sur le "A" varie de  $\alpha$ . Le tableau initial s'écrit :

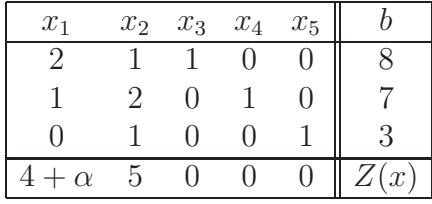

On écrit le problème perturbé dans la base optimale du problème non perturbé. On commence par prémultiplier par la matrice :  $\sqrt{2}$  $\overline{\mathcal{L}}$  $A_{\cdot I}^{-1}$  | 0  $\sqrt[t]{\pi^*}$  1  $\setminus$  $\sqrt{2}$ 

On obtient :

 $3x =$ 

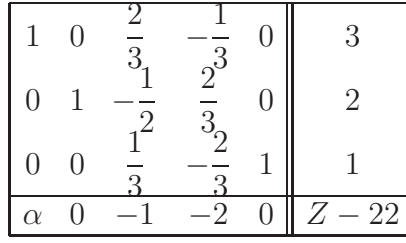

On n'a pas l'écriture canonique car il aurait fallu faire varier  $\pi$ . On effectue un pivotage :

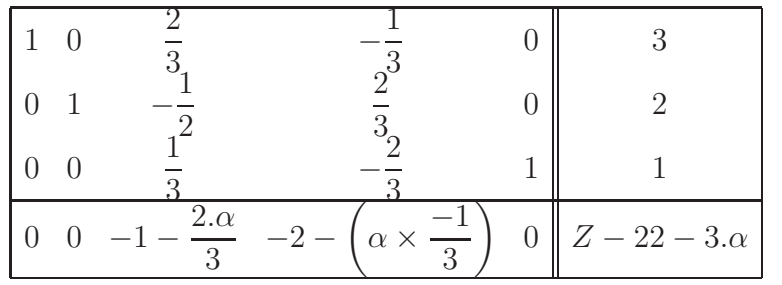

La solution  $x = (3, 2, 0, 0, 1)^3$  est indépendante de  $\alpha$ , ce qui est évident sur une solution graphique, tant que **la base reste optimale**, soit tant que :

$$
-1 - \frac{2.\alpha}{3} \leq 0 \quad et \quad -2 + \frac{2.\alpha}{3} \leq 0
$$

$$
\alpha \geqslant -\frac{3}{2} \quad et \quad \alpha \leqslant \frac{2}{3}
$$
  
A ce moment, on a :  $Z(\alpha) = 22 + 3.\alpha$ 
$$
x = (x_1(\alpha), x_2(\alpha), x_3(\alpha), x_4(\alpha), x_5(\alpha))
$$

**Note**

$$
\tilde{c}_j = \overline{c}_j - \alpha a_{h,k} \leq 0 \qquad (h = 1)
$$

#### Donc, on  $a : \alpha \geqslant$  $\overline{c}_j$  $\frac{\overline{c}_j}{a_{h,k}}$  si  $a_{h,k} \geq 0$  et  $\alpha \leq \frac{\overline{c}_j}{a_{h,k}}$  $\frac{c_j}{a_{h,k}}$  si  $a_{h,k} \leqslant 0$ Ainsi, il apparaît :  $\alpha \in \left[\max\left\{\frac{\overline{c}_j}{a_j}\right\}\right]$  $\begin{array}{c}\n\overline{c}_j \\
 a_{h,k}\n\end{array}$  /  $a_{h,k}\geqslant 0$ ,  $\min\left\{\frac{\overline{c}_j}{a_{h,k}}\right\}$  $\left[\frac{\overline{c}_j}{a_{h,k}} \middle| \{a_{h,k}\leq 0\right\}\right]$

## **Chapitre 8**

# Dualité. Post-optimisation. Sensibilité

### **8.1 Exemple**

Un RU sert trois plats différents contenant des calories et vitamines dans es proportions suivantes :

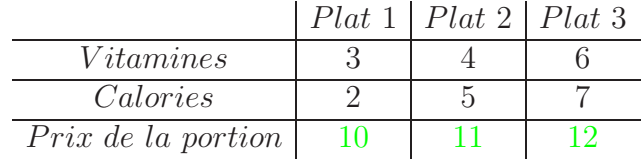

Un repas "convenable" contient 100 vitamines et 200 calories au moins. On cherche le repas convenable pour le plus bas prix.

#### **Variables** :

On note  $x_1, x_2, x_3$  les quantités respectives, en portion, des plats 1, 2 et 3.

**Contraintes** :  $2x_1 + 5x_2 + 7x_3 \ge 200$  $3x_1 + 4x_2 + 6x_3 \ge 100$  $x_1, x_2, x_3 \geqslant 0$ 

#### Fonction économique

$$
10x_1 + 11x_2 + 12x_3 = Z_{min}
$$

Un pharmacien se met en face du RU pour le concurrencer. Il vend deux pilules :  $V$ , qui contient 1 vitamine, et  $C$ , qui contient 1 calorie. Il cherche le prix de vente de ces deux pilules de façon a maximiser son gain *(i.e.* le prix de vente maximum inférieur à celui du RU).

### Variables :

Soient  $y_v$  et  $y_c$  les prix respectifs des deux pilules.

 $\begin{array}{rcl} & y_c, y_v \geqslant 0 \\ & 3y_v + 2y_c \leqslant 10 \\ & 4y_v + 5y_c \leqslant 11 \\ & 6y_v + 7y_c \leqslant 12 \end{array}$ 

Fonction économique :  $W_{max} = 100y_v + 200y_c$ 

#### 8.2 Dual

#### Problème  $P$  "sans égalité" 8.2.1

Soit le probleme 
$$
P
$$
 suivant : 
$$
\begin{cases} x_1, x_2, x_3 \ge 0 \\ 3x_1 + 4x_2 + 6x_3 \ge 100 \\ 2x_1 + 5x_2 + 12x_3 \ge 200 \\ Z_{max} = 10x_1 + 11x_2 + 12x_3 \end{cases}
$$

(C'est le problème précédent)

On peut l'écrire sous la forme : 
$$
\begin{cases} \frac{tAx \geq c}{x \geq 0} \\ \frac{z}{Z_{max}} = \frac{tbx}{} \end{cases}
$$
 avec :  $A = \begin{pmatrix} 3 & 2 \\ 4 & 5 \\ 6 & 7 \end{pmatrix}$ 

**Définition** 3 Soit un problème P de la forme :  $\sqrt{ }$  $\left\{ \frac{1}{2} \right\}$  $\overline{a}$  $tAx \geqslant c$  $x \geqslant 0$  $Z_{min} = {}^t b x$ 

Par définition, le problème dual du problème  $P$  est noté  $D$  et est le  $\it prob$ lème suivant : D  $\sqrt{ }$  $\left\{ \frac{1}{2} \right\}$  $\overline{a}$  $Ay \leq b$  $x \geqslant 0$  $W_{max} = {}^t c y$ 

**Propriété 1** Le dual du problème dual est le problème primal.

#### **Preuve** :

On veut, à partir d'un problème  $(P)$ , calculer le dual du problème  $(D)$ , problème dual de  $(P)$ . On a :  $(D) \Leftrightarrow (\tilde{D})$  $\sqrt{ }$  $\int$  $\overline{a}$  $-tAy \leqslant -c$  $y \geqslant 0$  $\tilde{W}_{max} = -t_{by}$  $\sqrt{ }$ 

Le dual de ce problème est :  $\int$  $\overline{a}$  $A.u \leqslant b$  $u \geqslant 0$  $\check{W}_{max} = {}^t c.u$ 

### **8.2.2** Problème P "avec égalité"

Soit le problème  $(P)$  suivant :  $\sqrt{ }$  $\int$  $\overline{a}$  $Ax = b$  $x \geqslant 0$  $Z_{min} = {}^t c x$ On a donc :  $P \Leftrightarrow$  $\sqrt{ }$  $\int$  $\overline{a}$  $Ax \geq b, -Ax \leq -b$  $x \geqslant 0$  $Z_{min} = {}^t c x$ On pose :  $a = \begin{pmatrix} A \end{pmatrix}$  $-A$  $\begin{pmatrix} \frac{1}{b} & b \end{pmatrix}$  $-b$  $\setminus$ On a alors :  $P \Leftrightarrow$  $\sqrt{ }$  $\int$  $\overline{a}$  $a.x \geqslant \beta$  $x \geqslant 0$  $Z_{min} = {}^t c x$  $\sqrt{ }$ 

Le dual de P est donc le problème D suivant :  $D \Leftrightarrow$  $\int$  $\overline{a}$  $t_{a,y} \geqslant \beta$  $y \geqslant 0$  $W_{min} = {}^{t} \beta y$ 

On a :  $^ta = (^tA - ^tA)$ , c'est à dire que a est une matrice par blocs. Donc :  $D \Leftrightarrow$  $\sqrt{ }$  $\int$  $\overline{a}$  ${}^t A.y' - {}^t A.y'' \geqslant 0$  $y', y'' \geqslant 0$  $W_{min} = {}^tby' - {}^tby''$ où :  ${}^t y = (y' \ y'')$ On pose alors :  $u = y' - y''$ . On obtient au final :  $D \Leftrightarrow$  $\sqrt{ }$  $\left\{ \frac{1}{2} \right\}$  $\overline{a}$  ${}^tAu\geqslant 0$  $u \lessgtr 0$  $\hat{W}_{min} = {}^{t}bu$ 

**Propriété 2** Soient deux problèmes P et D, D étant le dual de P. On a alors :  $\forall x \in \Omega(P)$ ,  $\forall y \in \Omega(D)$ ,  $Z(x) \leq W(y)$ 

**Preuve** :

$$
P\begin{cases} Ax \leq b \\ x \geq 0 \end{cases} \to {}^t y.A.x \leq {}^t y.b = W(y)
$$

$$
D\begin{cases} {}^t Ay \geq c \\ y \geq 0 \end{cases} \to {}^t x. {}^t A.y \geq {}^t x.c = Z(x)
$$

Or on a :  ${}^t y.A.x = {}^t x. {}^t A.y$ 

Ce qui achève la démonstration.

**Corollaire 9**  $Si x \in \Omega(P)$ ,  $si y \in \Omega(D)$ ,  $si Z(x) \geq W(y)$ , alors :  $\sqrt{ }$  $\int$  $\sqrt{2}$ x est grand pour P y est grand pour P  $Z(x) = Y(x)$ 

### **8.2.3 Solution réalisable du dual**

Soit  $\pi$  le vecteur multiplicateur de la base optimale d'un problème  $P$ :  $t\overline{c} = {}^t c - {}^t \pi A$ 

Ceci est équivalent à : 
$$
\begin{cases} {}^{t}\overline{c}_{B} = 0 = {}^{t}c_{B} - {}^{t}\pi B \\ {}^{t}\overline{c}_{N} = {}^{t}c_{N} - {}^{t}\pi N \leq 0 \end{cases}
$$
  
Équivalent à : 
$$
\begin{cases} {}^{t}c_{B} = {}^{t}\pi B \\ {}^{t}c_{N} \leqslant {}^{t}\pi N \end{cases}
$$
  
Ainsi on a :  $c \leqslant {}^{t}A$ 

Donc :  $\pi$  **est une solution réalisable du dual de** P.

#### Théorème des écarts complémentaires 8.2.4

#### Théorème 10

$$
P\begin{cases} Ax \geq b \\ x \geq 0 \\ Z_{max} = {}^{t}cx \end{cases} \leftrightarrow \begin{cases} A.x + \xi = b \\ x, \xi \geq 0 \end{cases}
$$

$$
D\begin{cases} {}^{t}Ay \geq c \\ y \geq 0 \\ W_{min} = {}^{t}b.y \end{cases} \leftrightarrow \begin{cases} {}^{t}A.y - \eta = c \\ x, \eta \geq 0 \end{cases}
$$

On a alors:  ${}^ty \cdot A \cdot x + {}^ty \cdot \xi = {}^ty \cdot b = W(y)$  et  ${}^tx \cdot {}^t A \cdot y + {}^tx \cdot \eta = {}^tx \cdot c = Z(x)$ Donc:  $W(y) - Z(x) = {}^t y \cdot \xi + {}^t x \cdot \eta$ 

Si  $x$  et  $y$  sont les solutions optimales de  $P$  et de  $D$ , alors :

$$
Z(x) = W(y) \Rightarrow {}^{t}y \cdot \xi + {}^{t}x \cdot \eta = 0
$$

Ce qui se traduit par :  $\forall (i, j) \in [1, n]^2$ ,  $y_j.\xi_j = 0$  et  $x_i \eta_i = 0$ Donc:  $\forall (i, j) \in [1, n]^2$ ,  $y_j.(b - A.x)_j = 0$   $\underline{et}$   $x_i(A.y - c)_i = 0$ 

Cette dernière propriété est d'ailleurs une condition nécessaire et suf**fisante** pour avoir  $x$  et  $y$  solutions optimales respectives de  $P$  et de  $D$ .

## **Chapitre 9**

# Programmation linéaire en nombres entiers

#### 9.1 Exemple

 $\begin{cases}\n-2x_1 + 2x_2 \leq 1 \\
16x_1 - 14x_2 \leq 7 \\
x_1, x_2 \geq 0 \\
(x_1, x_2) \in \mathbb{N}^2 \\
Z_{\text{max}} = x_1 + x_2\n\end{cases}$ 

#### Énumération implicite (Branch and Bound)  $9.2$

Soit le problème suivant :<br>  $\begin{cases}\n-x_1 + x_2 \le 1 \\
x_1 + 3x_2 \le 9 \\
3x_1 + x_2 \le 15 \\
(x_1, x_2) \in \mathbb{N}^2 \\
Z_{\min} = 4x_1 - 6x_2\n\end{cases}$ 

On éclate le problème en deux sous problèmes :

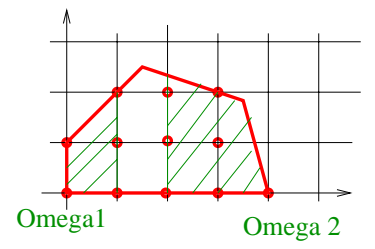

On travaille par rapport à la composante  $x_1$  et on ajoute des contraintes pour exclure la bande fractionnaire ]1, 2[.

### **9.2.1 Algorithme de Branch and Bound**

#### 1. **Initialisation**

Résoudre le problème relaxé  $(Z_{min}, x \in \Omega)$ . si la solution est entière, on arrête.

sinon, on cherche une borne supérieure  $Z_U$  de la fonction économique

en calculant  $Z$  en un point à coordonnées entières intérieur à  $\Omega$  ou bien au "pire" en prenant  $Z = +\infty$ 

### 2. **Séparation**

- S'electionner un des sous ensembles  $\Omega_i$  de solutions (à la première itération,  $\Omega_i = \Omega$ )
- S´electionner une composante non enti`ere de la solution optimale du problème correspondant, et partitionner  $\Omega_i$  en  $\Omega'_i$  et  $\Omega''_i$ , en ajoutant des contraintes qui excluent la partie fractionnaire de la solution choisie.

#### 3. **Evaluation ´**

Pour chaque sous problème  $(Z_{min,x \in \Omega'_i}$  et  $Z_{min,x \in \Omega''_i}$ , on calcule une solution optimale, soient  $Z_{L_i'}$  et  $Z_{L_i''}$ , ou bien on obtient la preuve de l'absence de solution.

#### 4. **Stérilisation**

- On examine chaque sous problème  $\Omega'_i, \Omega''_i, \ldots$  susceptible de contenir la solution et on stérilise un sous-ensemble particulier si :
	- a)  $Z_L \ge Z_U \to \text{le } \Omega$  correspondant ne peut pas contenir la solution optimale
	- b) le sous-ensemble ne contient pas de solution

c)  $Z_L$  est obtenue pour une solution entière (évaluation exacte)  $et$  $Z_L < Z_U$ 

Dans le cas 'c', la solution entière est dite solution courante et on pose :  $Z_U = Z_L$ 

- $-$  Aller en '4' si d'autres sous-problèmes peuvent être encore stérilisés.
- 5. **Test**

Si tous les ensembles sont stérilisés, on arrête (la solution est alors optimale). Sinon, on retourne en '2' (séparation).

### **9.2.2 Exemples d'utilisation des variables binaires**

#### **9.2.2.1 Exemple 1**

Soient trois produits fabriqués à l'aide de 4 machines différentes de la manière suivante :  $% \left( \mathcal{N}\right)$ 

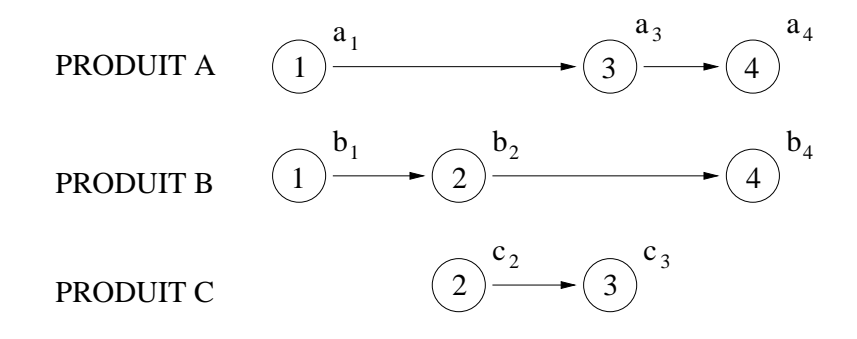

On a affaire à des *contraintes disjonctives*.

On note  $x_{A_i}$  la date de début d'usinage de A sur la machine j. On définit de la même manière les variables  $x_{B_j}$  et  $x_{C_j}$ . On note  $a_i$  la fin de l'usinage de A sur la machine  $i$ , et, de même, on définit  $b_i$  et  $c_i$ .

On obtient les contraintes suivantes :

$$
\begin{cases} x_{A_1} + a_1 \leq x_{A_3} \\ x_{A_3} + a_3 \leq x_{A_4} \end{cases}
$$

$$
\begin{cases} x_{B_1} + b_1 \leq x_{B_2} \\ x_{B_2} + b_2 \leq x_{A_4} \end{cases}
$$

$$
x_{C_2} + a_2 \leq x_{C_3}
$$

Pour la machine 1, on a :

$$
x_{A_1} + a_1 \leq x_{B_1}
$$

$$
\underline{\underbrace{\quad \quad }_{\quad \quad } }_{x_{B_1} + b_1 \leq x_{A_1}}
$$

On introduit alors la variable 
$$
\delta_1 \in \{0, 1\}
$$
 et  $M$  une variable très grande  
\n
$$
("M = +\infty").
$$
 On récrit alors : 
$$
\begin{cases} x_{A_1} + a_1 - x_{B_1} \leq \delta_1 M \\ \frac{et}{x_{B_1} + b_1 - x_{A_1}} \leq (1 - \delta_1) M \end{cases}
$$

De manière identique, on introduit les variables  $\delta_2$ ,  $\delta_3$  et  $\delta_4$ .

La fonction économique du problème est :  $Z_{min} = \max\{x_{A_4} + a_4, x_{B_4} + b_4, x_{C_3} + c_3\}$ 

On introduit la variable 
$$
u
$$
 : 
$$
\begin{cases} x_{A_4} + a_4 \leq u \\ x_{B_4} + b_4 \leq u \\ x_{C_3} + c_3 \leq u \\ Z_{min} = u \end{cases}
$$

#### **9.2.2.2 Exemple 2**

Soit  $\Omega = \{(x_1, x_2) \in \mathbb{R}^2 / x_1 + x_2 = 4, (x_1 \geq 1 \underline{ou} x_2 \geq 2)\}\.$  On pose alors, après introduction des variables  $\delta_1 \in \{0, 1\}$  et  $M = " + \infty"$ :

$$
\Omega' : \begin{cases} x_1 + x_2 = 4 \\ 1 - x_1 \leq \delta_1.M \\ 2 - x_2 \leq (1 - \delta).M \\ (x_1, x_2) \in \mathbb{R}^2 \end{cases}
$$

On sépare le problème en deux :  $\begin{cases} x_1 + x_2 \leq 4 \\ x_2 \leq 2 \end{cases}$  $x_1 + x_2 \leqslant 4$  ou  $\begin{cases} x_1 \leqslant 3 \\ x_2 \leqslant 1 \end{cases}$  $x_2 \leqslant 1$ On résout alors :  $\begin{cases} x_1 + x_2 - 4 \leq \delta M \\ 2 \leq \delta M \end{cases}$  $x_1 + x_2 - 4 \le \delta M$ <br>  $2 - x_2 \le \delta M$   $\begin{cases} x_1 - 3 \le (1 - \delta) M \\ x_2 - 1 \le (1 - \delta) M \end{cases}$  $x_2 - 1 \leqslant (1 - \delta) M$ 

#### **9.2.2.3 Exemple 3**

On dispose du problème suivant :

 $L_1(X_1,\ldots,x_n) \leq 0$  <u>ou</u>  $L_2(x_1,\ldots,x_n) \leq 0$  <u>ou</u>  $\ldots$  <u>ou</u>  $L_p(x_1,\ldots,x_n) \leq 0$ 

(On pose  $x = (x_1, \ldots, x_n)$  afin de simplifier les notations)

On souhaite qu'une seule (ou bien k) exactement des inégalités soit vérifiée. On introduit alors les variables  $\delta_i \in \{0, 1\}$  et  $M = " + \infty"$  telles que :

$$
\begin{cases}\nL_1(x) \leq (1 - \delta_1).M \\
L_2(x) \leq (1 - \delta_2).M \\
\vdots \\
L_p(x) \leq (1 - \delta_p).M \\
\sum_{i=1}^p \delta_i = 1 \text{ (ou bien k)}\n\end{cases}
$$

#### **9.2.2.4 Exemple 4 : Contraintes du type** *Si . . .alors*

Soit le problème : Si  $L_1(x) > 0$ , alors  $L_2(x) \geq 0$ On introduit  $\delta \in \{0, 1\}$  et  $M = " + \infty" : \begin{cases} -L_2(x) \leq \delta M \\ L_1(x) \leq 1 - \delta \end{cases}$  $L_1(x) \leqslant (1 - \delta) M$ 

#### **9.2.2.5** Exemple 5 : Fonction économique séparable

On suppose que :  $Z_{max} = \sum_{n=1}^{n}$  $j=1$  $f_i(x_i)$ 

On suppose de plus que chaque  $f_j$  est linéaire continue par morceaux. Soient  $[a_i, a_{i+1}]_{i \in [0, s-1]}$  les intervalles sur lesquels  $f_j$  est linéaire. On a alors :

$$
\forall x \in [0, a_s], \quad x = \sum_{i=1}^{s} i = 1^s \lambda_i \cdot a_i \quad \text{avec : } \sum_{i=1}^{s} \lambda_i = 1 \quad \text{et} \quad \forall i, \quad \lambda_i \geq 0
$$

On notera que cette écriture n'est pas unique.

Si  $x \in [a_i, a_{i+1}]$ , on peut écrire de **manière unique** :  $\sqrt{ }$  $\int$  $\sqrt{2}$  $x = \lambda_i.a_i + \lambda_{i+1}.a_{i+1}$  $\lambda_i + \lambda_{i+1} = 1$  $(\lambda_i, \lambda_{i+1}) \in \mathbb{R}^2$ 

On a alors :  $f(x) = \lambda_i f(a_i) + \lambda_{i+1} f(a_{i+1})$ . Et donc ainsi :  $f(x) = \sum_{i=1}^{s}$  $j=1$  $\lambda_i.f(a_i)$ 

$$
\text{avec}: \sum_{i=1}^s \lambda_i = 1
$$

On notera bien que seuls  $\mathbf{deux}$  des $\lambda_j$ sont non nuls et qu'ils sont de plus consécutifs.

On introduit  $z_i \in \{0, 1\}$  de sorte que  $z_i = 1 \Leftrightarrow x \in [a_i, a_{i+1}]$ . On introduit :  $\forall i \in [1, r-1]$ ,  $\lambda_i \leq z_i + z_{i+1}$  et on pose :  $z_0 \geq \lambda_0$  et  $\lambda_r \leq z_{r-1}$ .

On pose alors :  $\sum_{r=1}^{r}$  $i=1$  $z_i = 1$ 

## **Chapitre 10**

## **Chaˆınes de Markov**

## **10.1 Chaînes de Markov discrètes en temps et en espace**

**Définition** 4 Soit E un espace d'états fini :  $E = \{x_1, \ldots, x_n\}$ . Soit P la matrice des probabilités de transition  $(p_{i,j})$ :  $p_{i,j} = P(X_{n+1} = j | X_n = i)$ Soit une distribution  $q = (q_i)_{i \in [1,n]}$  de probabilité initiale :  $\forall i \in [1,n]$ ,  $q_i = P(X_0 = i)$ 

**Remarque** P est une matrice <u>stochastique</u> :  $\forall i \in [1, n]$ ,  $\sum_{n=1}^{\infty}$  $j=1$  $p_{i,j} = 1$ 

Propriété 3 On a les propriétés suivantes :

$$
\begin{aligned}\n-\forall i \in [1, n], & \sum_{j=1}^{n} p_{i,j} = 1 \\
-\text{P.e.} = e \quad \text{ou} : & \forall i \in [1, n], \quad e_i = 1 \\
\text{ou} & \sum_{j=1}^{n} p_{i,j} = 1.\n\end{aligned}
$$

 $\lambda = 1$  est valeur propre de P. De ce fait, toutes les autres valeurs propres de P, soient  $\lambda_k$ , vérifient :  $|\lambda_k| \leq 1$  (ceci est une conséquence du théorème de *Gerchgorin*).

## **10.2 Chapman - Kolmegorov**

On définit la matrice  $P^{(k)}$  par la formule :

$$
P^{(k)} = (p_{i,j}^{(k)})_{(i,j)\in[1,n]^2} = (P(X_{n+k} = j | X_n = i))_{(i,j)\in[1,n]^2}
$$

**Théorème 11** On a la propriété suivante sur la matrice  $P^{(k)}$  :  $\forall k \in \mathbb{N}$ ,  $P^{(k)} = P^k$ 

#### **Preuve** :

On utilise la propriété suivante sur les probabilité :

$$
P(ABC) = P(A|BC) \times P(B|C) \times P(C)^{2}
$$

### Probabilité absolue

Soit 
$$
q(n) \in \mathbb{R}^n
$$
.  
\nOn pose :  $q(k) = (q_1(k), \ldots, q_n(k)) = (P(X_k = 1), \ldots, P(X_k = n))$   
\nOn a donc :  $q_i(1) = \sum_{l=1}^n P(X_0 = l).p_{l,i} = \sum_{l=1}^n q_l(0).P$   
\nAinsi :  $\lfloor \frac{t_q(1) = t_q(0).P}{\lfloor \frac{t_q(n+1) = t_q(n).P}{\rfloor}}$   
\n $q(n)$  est la distribution de probabilité de la variable  $X_n$ .

#### **Exemple**

On considère me niveau de la Garonne sur 5301 jours. Il est soit faible  $(F)$ , soit haut  $(H)$ . On construit alors un mot de 5301 lettres. On ne peut en lire que deux lettres simultan´ement. On a donc 4 cas possibles lors de la lecture :  $FF, FH, HF, HH$ .

On crée alors la matrice suivante :

F H F 3077 543 H 588 1092 3620 1680

On crée alors la matrice : 
$$
P = \begin{pmatrix} \frac{3077}{3620} = 0, 85 & \frac{543}{3620} = 0, 15 \\ \frac{588}{1680} = 0, 35 & \frac{1092}{1680} = 0, 65 \end{pmatrix}
$$

On obtient le graphe des transitions :

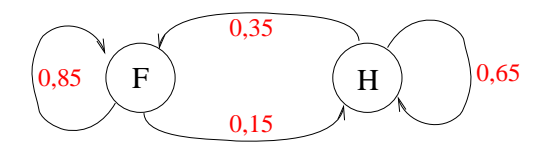

Par itérations successives, on arrive à :  $\forall k \geqslant 11$ ,  $P^k = \begin{pmatrix} 0.7 & 0.3 \\ 0.7 & 0.3 \end{pmatrix}$  $0, 7, 0, 3$  $\setminus$ 

On constate donc ici que :  $\lim_{n\to\infty}P^n=P^*$ , matrice dont toutes les lignes sont égales

### **Preuve** :

La loi de  $X_n$  est  ${}^t q(n) = {}^t q(0) \cdot P^n$ . Supposons alors :  $\exists q^* \in \mathbb{R}^n$ ,  $\lim_{n \to \infty} q(n) = q^*$ Comme  ${}^t q(n + 1) = {}^t q(n) \cdot P$ , on obtient :  ${}^t q^* = {}^t q^* \cdot P$  ${}^t q^*$  est le vecteur propre à gauche associé à la valeur propre 1 de  $\overline{P}$ On obtient également :  ${}^t q^* = {}^t q(0) \cdot P^*$ 

Donc, si  $q^*$  est indépendant de  $q(0)$ , on obtient le même  $q^*$  pour n'importe

quel  $q(0)$ . Ainsi P a toutes ses lignes égales.

## 10.3 Classification des états

Soit le graphe suivant :

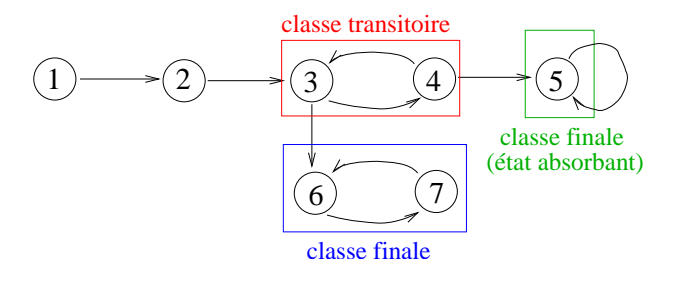

On définit les relations R et S par :  $i \mathcal{R} j \Leftrightarrow i$ l existe un chemin de  $i \land i$ et *i* S j  $\Leftrightarrow$   $\begin{cases} i \mathcal{R} & j \\ j \mathcal{R} & j \end{cases}$ j R i

On note  $\Gamma_i^*$  l'ensemble des états accessibles à partir de l'état i (l'état i fait partie de cet ensemble, par convention) et  $\Gamma_i^*$  l'ensemble des états qui conduisent à l'état i (l'état i fait partie de cet ensemble, par convention).

Par exemple, sur le graphe on a :  $\Gamma_3^* = \{3, 4, 5, 6, 7\}$  et  $\Gamma_3^* = \{3, 2, 1, 4\}$ La classe d'équivalence de 3 est :  $\mathcal{C}_3 = \Gamma_3^* \cap \Gamma_3^* = \{3, 4\}$ 

Le graphe des classes est le graphe suivant :

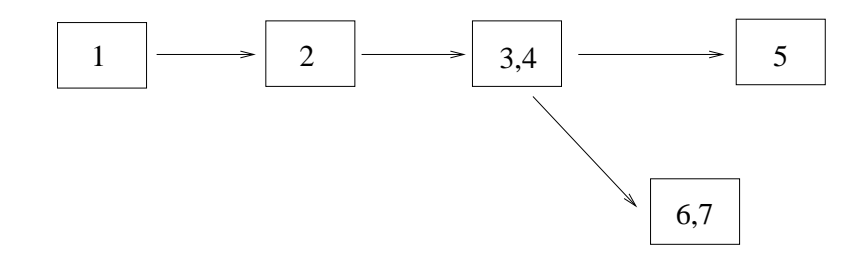

Ce graphe est **acircuitique**.

## 10.4 Chaînes irréductibles

Soit le graphe suivant :

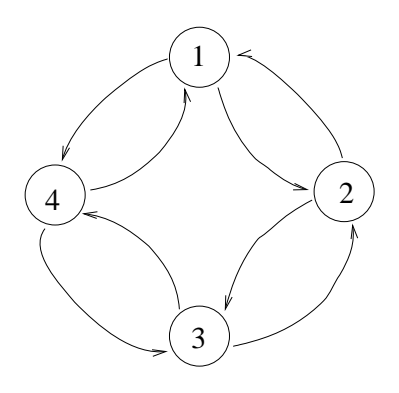

Partant du sommet 1, on y revient en un nombre pair de transitions. La chaîne est dite 2-périodique. La matrice des transitions  ${\cal P}$  est donc de la

$$
\text{forme : } P = \begin{array}{|c|c|c|}\n \times & \times & \times \\
 \hline\n \times & \times & \times \\
 \hline\n \times & \times & \times\n \end{array}
$$

En renumérotant les sommets, on obtient une matrice de la forme :

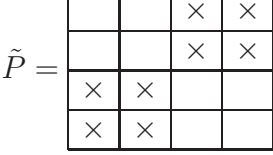

On obtient donc:  $\tilde{P}^2 = \begin{pmatrix} A & (0) \\ (0) & B \end{pmatrix}$  $(0)$  B  $\setminus$ 

On a la propriété suivante :

La période de la chaîne est le **pgcd** des longueurs des différents chemins du graphe

**Remarque** S'il existe une boucle sur un sommet, la chaîne est apériodique.

## **10.5 Distribution pour une chaîne irréductible ap´eriodique**

On cherche à calculer les deux limites suivantes (avec les notations précédentes) :  $\lim_{n\to\infty} q(n)$  et  $\lim_{n\to\infty} P^n$ 

**Propriété** 4 S'il existe  $n_0 \in \mathbb{N}$  tel que :  $\forall n \in \mathbb{N}$ ,  $n > n_0 \Rightarrow P^n > 0$ 

 $(i.e.$  tous les éléments de P sont strictement positifs)

Alors la chaîne est **irréductible** et **apériodique**.

**Propriété 5** Si la chaîne est irréductible et apériodique régulière, alors il existe une unique distribution, soit  $\Pi$ , de probabilité telle que :

1.  $\forall i$ ,  $\Pi_i > 0$  et  $\sum^n$  $i=1$  $\Pi_i = 1$ 2.  ${}^t\Pi = {}^t\Pi . P$ 3.  $\lim_{n \to \infty} P^n = \pi \quad o\hat{u} \quad \pi = {t \Pi}_i$ 4.  $\lim_{n\to\infty}p_j(n)=\Pi_j$ 

#### Interprétation de la distribution stationnaire

- Π est la distribution de la loi de  $(\lim_{\infty} X_n = X_{\infty}) : P(X_{\infty} = i) = \Pi_i$
- $\Pi_i$  est la proportion de temps que le système passe dans l'état i.
- $− μ<sub>i</sub> = Π<sub>i</sub><sup>-1</sup>$  est le temps moyen pour, partant de l'état *i*, revenir sur l'état i.

### **10.6 Chaˆınes de Markov avec revenus**

Ayant une chaîne de Markov régulière, on associe à chaque transition un gain (coût) que l'on note  $r_{i,j}$ .

On note  $a = (a_i)_{i \in [1,n]}$  le vecteur de l'espérance des coûts en une transition,

partant de l'état *i*. On a donc :  $\forall i \in [1, n]$ ,  $a_i = \sum^{n}$  $j=1$  $p_{i,j}.r_{i,j}$ 

On note  $v_i^{(n)}$  l'espérance des coûts en n transitions en partant de l'état i. Ainsi :  $\begin{cases} v^{(1)} = a \\ u^{(0)} = 0 \end{cases}$  $v^{(0)} = 0$  (c'est une convention)

**Propriété 6** On a la propriété :  $\forall m \in \mathbb{N}$ ,  $\left\{\n \begin{array}{l}\n v^{(m)} = a + P.v^{(m-1)} \\
 v^{(m)} = v^{(m-1)} + P^m\n \end{array}\n\right.$  $v^{(m)} = v^{(m-1)} + P^{m-1}.a$ 

Formule asymptotique pour  $\boldsymbol{v}^{(m)}$ 

$$
v^{(m)} = m.g.e + v + \mathcal{O}\left(\frac{1}{m}\right)
$$

avec e le vecteur identité,  $g = {}^t \pi.a$  ( $\pi$  désignant la distribution stationnaire et a l'espérance du gain en une étape) et  $v$  solution du problème :

$$
\begin{cases} (I - P).v = a - g.e \\ t_{\pi,v} = 0 \end{cases}
$$

#### **Exemple 1 : Confectionneur**

Les bonnes années, le confectionneur fait un bénéfice de 10, alors que les mauvaises, son bénéfice est nul.

On suppose que la matrice P est la suivante :  $P = \begin{pmatrix} 0.7 & 0.3 \\ 0.5 & 0.5 \end{pmatrix}$  $0, 5, 0, 5$  $\setminus$ 

On obtient l'espérance des coûts suivante :

$$
C = \begin{pmatrix} 0 & 0 \\ -10 & -10 \end{pmatrix} \Rightarrow a = \begin{pmatrix} 0.7 \times 0 + 0.3 \times 0 = 0 \\ 0.5 \times (-10) + 0.5 \times (-10) = -10 \end{pmatrix}
$$

On obtient le tableau suivant :

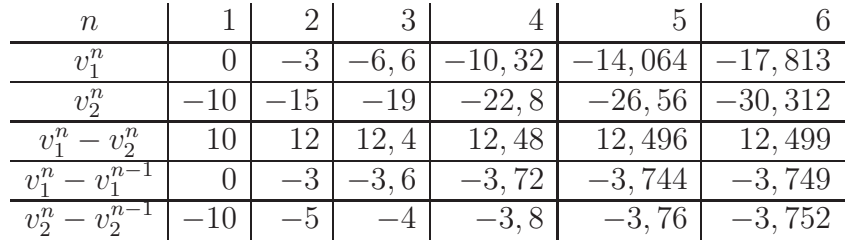

On trouve, avec les notations précédemment introduite :  $\Pi = \frac{1}{2}$  $\frac{1}{8}$ .(5,3),  $a = (0, -10)$ et  $g = {}^{t}\Pi.a = -\frac{30}{8} = -3,75$ 

La résolution dus système donnant  $v$  aboutit au résultat suivant :

 $v = (4.6875, -7, 8125) \Rightarrow v_1 - v_2 = 12, 5$ 

Ces résultats sont compatibles avec ceux que l'on peut lire dans le tableau.

#### **Exemple 2 : Confectionneur**

Désormais, le confectionneur à le choix entre changer ou non ses confections à la fin de l'année. Lorsqu'il décide de changer, cela lui coûte 5 et les probabilités de transitions varient. On a alors :  $P = \begin{pmatrix} 0.25 & 0.75 \\ 0.25 & 0.75 \end{pmatrix}$ 

On en déduit que : 
$$
C = \begin{pmatrix} 5 & 5 \\ -5 & -5 \end{pmatrix}
$$

Le graphe des transitions est alors le suivant :

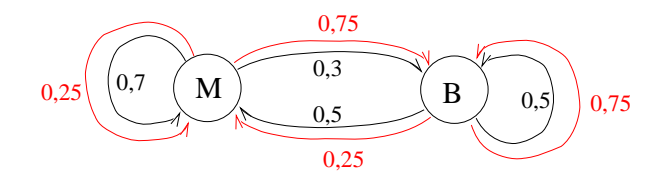

On cherche la stratégie stationnaire, c'est à dire celle qui, sur un état, prend toujours la mˆeme d´ecision, quelle que soit la date, et qui minimise le  $\tilde{\text{c}}$ coût asymptotique moyen : g.

On a 4 stratégies stationnaires différentes (2 sur M et 2 sur B). On a donc 4 chaînes de Markov à étudier. Supposons avoir 10 états différents et que l'on ait 4 choix sur chaque état. On a donc :  $4^10$  études à faire !

Pour le confectionneur, les stratégies sont :  $(1,1)$ ,  $(1,2)$ ,  $(2,1)$  et  $(2,2)$ .

Etudions la stratégie  $(2,1)$ . Elle correspond à la chaîne de Markov suivante :  $P = \left( \begin{array}{cc} 0.25 & 0.75 \\ 0.25 & 0.75 \end{array} \right)$ 

### **10.7 Recours à la programmation linéaire**

On probabilise le choix des décisions :

 $y_{i,f} = P(\text{choisir la décision d } | \text{ on est dans l'état } j)$ 

 $x_{j,d} = P([{\text{choisir la décision d}}]$  et [on est dans l'état j])

Les  $x_{j,d}$  sont les probabilités limites de la chaîne de  $\mathsf{Markov}$  :

$$
x_{j,d} = \Gamma(AB) = P(A|B) \times P(B) = P(\text{choisir d} \mid \text{on en } j) \times P(\text{on est en } j)
$$

Donc :  $\boxed{x_{j,d} = y_{j,d} \times \Pi_j}$ 

D'autre part, on  $a: \Pi_i = \sum_i$  $D_j$  $d=1$  $x_{j,d}$ , avec  $D_j = \text{Card } \{d/\text{on} \text{ est en } j\}$  $^{\rm -1}$ 

Soit donc : 
$$
y_{j,d} = \frac{x_{j,d}}{\Pi_j} = x_{j,d} \times \left(\sum_{d=1}^{D_j} x_{j,d}\right)
$$

Pour l'espérance du coût à 1 transition, on a :  $g = \sum$ N  $j=1$  $\sum$  $D_j$  $d=1$  $x_{j,d}.a_{j,d}$ 

En traduit sur les  $y_{j,d}$  les contraintes sur  $\Pi,$  on obtient un problème de type SIMPLEXE :

$$
\begin{cases}\n\forall j, \ \Pi_j > 0 \Rightarrow x_{j,d} \geq 0 \\
\sum_{j=1}^N \Pi_j = 1 \Rightarrow \sum_{j=1}^N \sum_{d=1}^{D_j} x_{j,d} = 1 \\
\downarrow_{\pi} = \mathbf{t} \Pi P \Rightarrow \sum_{d=1}^{D_j} x_{j,d} = \sum_{j=1}^N \sum_{d=1}^{D_j} x_{j,d} \cdot p_{i,j}^{(d)}\n\end{cases}
$$

où  $p_{i,d}^{(d)}$  désigne la probabilité de transition de *i* à *j* en prenant la décision d.

#### **Remarque**

- Il y a  $N + 1$  contraintes. Cependant, il ne peut y en avoir que N  $d'indépendantes: une base possédera donc N composantes.$
- On obtient les  $x_{j,d}$  dans  $\mathbb R$ .

On revient aux  $y_{j,d}$  par la formule :  $y_{j,d} = \frac{x_{j,d}}{\pi}$  $\frac{d^{x}j, a}{\prod_{j}} = x_{j,d} \times$  $\sqrt{2}$  $\sum$  $D_j$  $d=1$  $x_{j,d}$  $\setminus$  $\overline{I}$ −1 On vérifie (ce qui se démontre facilement) que :

$$
y_{j,d} \in \{0,1\}
$$

#### Retour à l'exemple précédent

On suppose  $M=1$  et  $B=2$ . On a alors :  $- x_{i,j} \geqslant 0$ - On a l'équivalence suivante :  $\sum_{i=1}^{2} \sum_{j=1}^{2} x_{i,j} = 1 \Leftrightarrow x_{1,1} + x_{1,2} + x_{2,1} + x_{2,2} = 1$  $-0, 3.x_{1,1} + 0, 75.x_{1,2} - 0, 5.x_{2,1} - 0, 25.x_{2,2} = 0$ -  $Z_{min} = 5.x_{1,2} - 10.x_{2,2} - 5.x_{2,2}$ <br>On en déduit :  $x_{1,2} = \frac{2}{5}$ ,  $x_{2,1} = \frac{3}{5}$ ,  $x_{1,1} = x_{2,2} = 0$  et  $Z_{min} = 5$ D'où :  $y_{1,2} = \frac{x_{1,2}}{x_{1,1} + x_{1,2}} = 1$   $y_{2,1} = \frac{x_{2,1}}{x_{2,1} + x_{2,2}} = 1$   $y_{1,1} = y_{2,2} = 0$